# **Fourier representation of signals MATLAB tutorial series (Part 1.1)**

**Pouyan Ebrahimbabaie**

**Laboratory for Signal and Image Exploitation (INTELSIG) Dept. of Electrical Engineering and Computer Science University of Liège Liège, Belgium**

**Applied digital signal processing (ELEN0071-1) 24 February 2021**

# **Contacts**

- **Email: P.Ebrahimbabaie@ulg.ac.be**
- **Office: R81a**
- **Tel: +32 (0) 436 66 37 53**
- **Web: [http://www.montefiore.ulg.ac.be/~ebrahimbab](http://www.montefiore.ulg.ac.be/~ebrahimbabaie/) aie/**

# **Fourier analysis is like a glass prism**

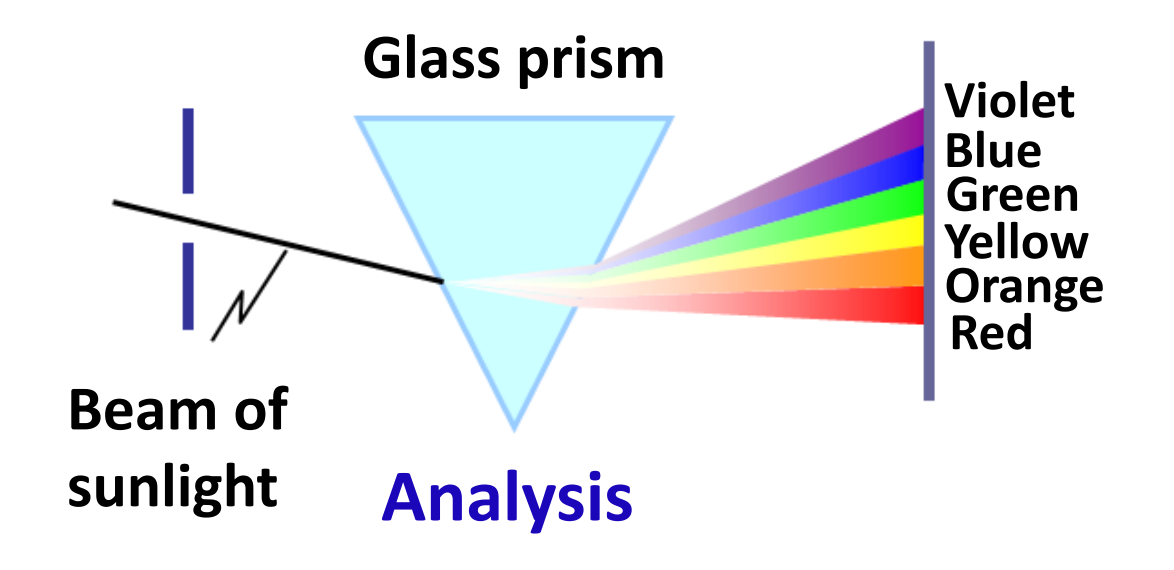

# **Fourier analysis is like a glass prism**

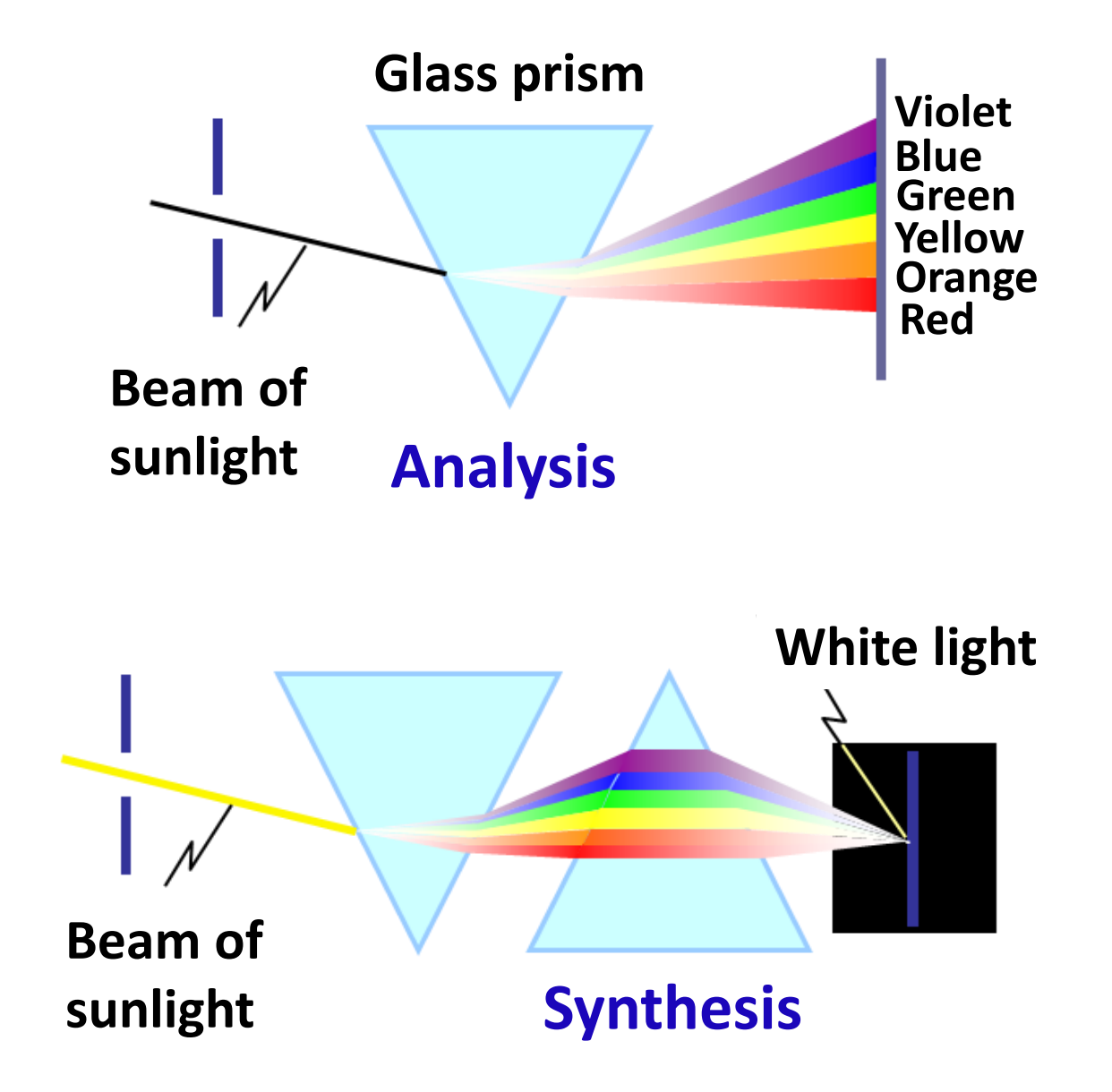

# **Fourier analysis in signal processing**

• **Fourier analysis is the decomposition of a signal into frequency components, that is, complex exponentials or sinusoidal signals.**

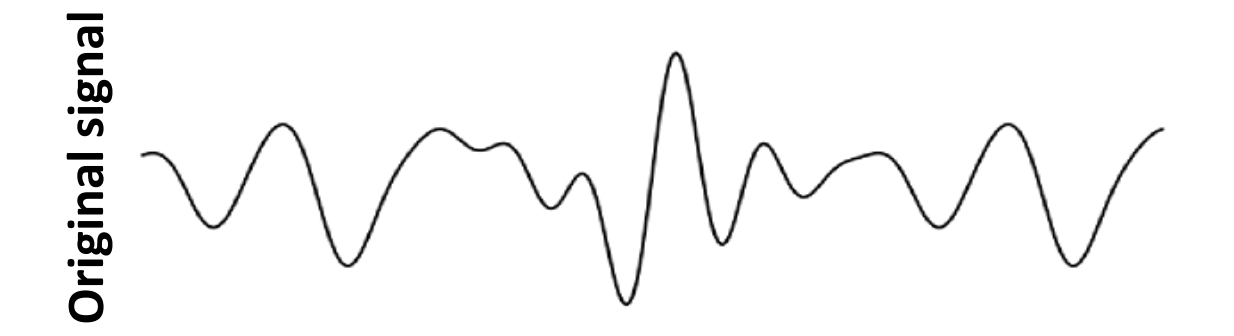

# **Fourier analysis in signal processing**

• **Fourier analysis is the decomposition of a signal into frequency components, that is, complex exponentials or sinusoidal signals.**

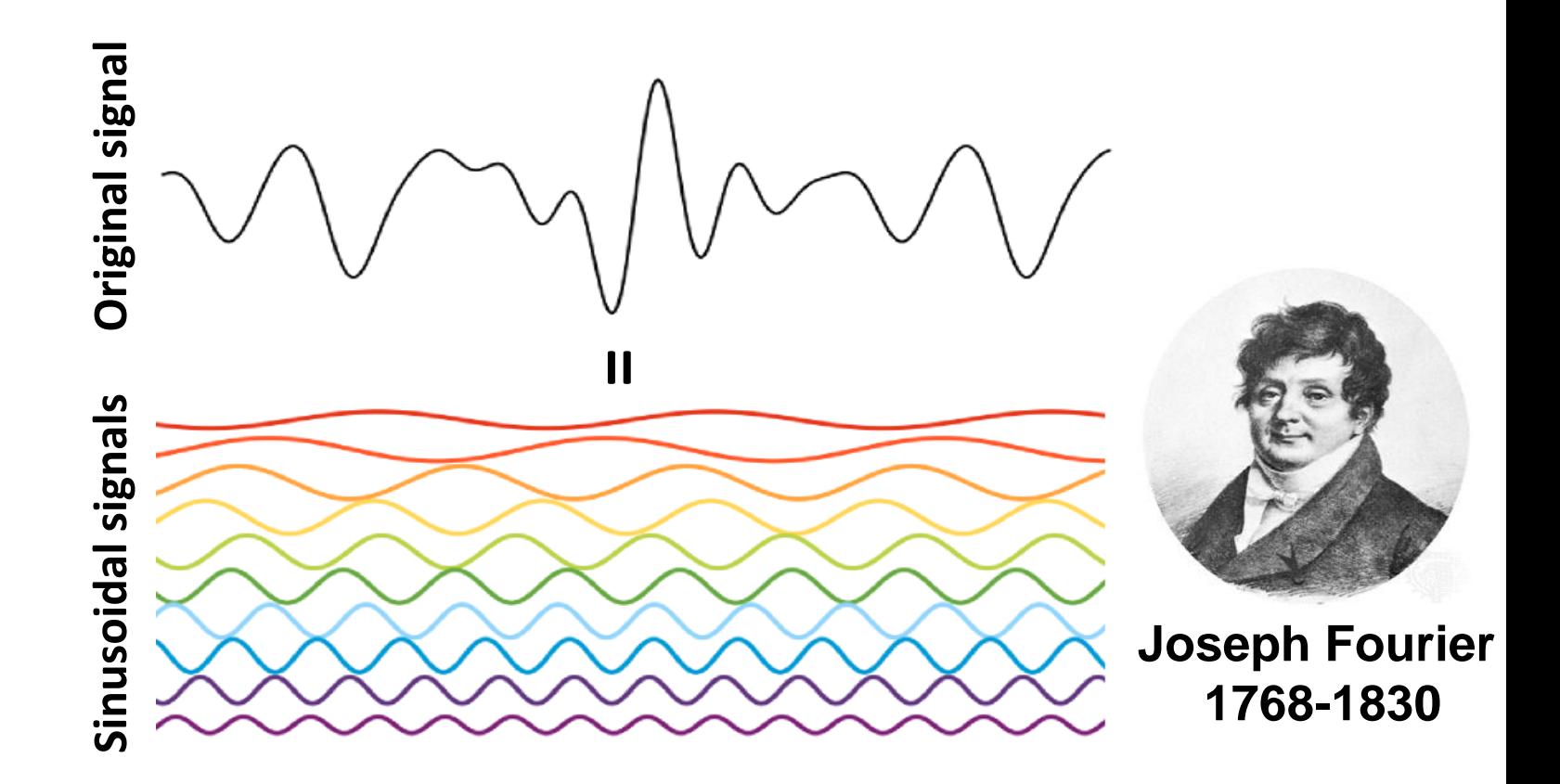

# **Motivation**

**Question: what is our motivation to describe each signal as a sum or integral of sinusoidal signals?**

# **Motivation**

**Question: what is our motivation to describe each signal as a sum or integral of sinusoidal signals?**

**Answer: the major justification is that LTI systems have a simple behavior with sinusoidal inputs.** 

**Notice: the response of a LTI system to a sinusoidal is sinusoid with the same frequency but different amplitude and phase.**

# **Motivation**

**Question: what is our motivation to describe each signal as a sum or integral of sinusoidal signals?**

**Answer: the major justification is that LTI systems have a simple behavior with sinusoidal inputs.** 

**Interesting application: we can remove selectively a desired frequency from the original signal using an**   $\mathsf{LTI}$  system (i.e. "Filter") by setting  $H\big(e^{j\Omega_t}\big)=\mathbf{0}.$ 

**Mathematical tools for frequency analysis depends on,**

- **Nature of time: continuous or discrete**
- **Existence of harmonic: periodic or aperiodic**

**Mathematical tools for frequency analysis depends on,**

- **Nature of time: continuous or discrete**
- **Existence of harmonic: periodic or aperiodic**

**The signal could be,**

**Continuous-time and periodic Continuous-time and aperiodic**

**Discrete-time and periodic Discrete-time and aperiodic**

**Mathematical tools for frequency analysis depends on,**

- **Nature of time: continuous or discrete**
- **Existence of harmonic: periodic or aperiodic**

**The signal could be,**

**Continuous-time and periodic (freq. dom. CTFS) Continuous-time and aperiodic (freq. dom. CTFT)**

**Discrete-time and periodic (freq. dom. DTFS) Discrete-time and aperiodic (freq. dom. DTFT)**

**Mathematical tools for frequency analysis depends on,**

- **Nature of time: continuous or discrete**
- **Existence of harmonic: periodic or aperiodic**

**The signal could be,**

**Continuous-time and periodic (freq. dom. CTFS) Continuous-time and aperiodic (freq. dom. CTFT)**

**Discrete-time and periodic (freq. dom. DTFS) Discrete-time and aperiodic (freq. dom. DTFT)**

**Notice: when the signal is periodic, we talk about Fourier series (FS).**

**Mathematical tools for frequency analysis depends on,**

- **Nature of time: continuous or discrete**
- **Existence of harmonic: periodic or aperiodic**

**The signal could be,**

**Continuous-time and periodic (freq. dom. CTFS) Continuous-time and aperiodic (freq. dom. CTFT)**

**Discrete-time and periodic (freq. dom. DTFS) Discrete-time and aperiodic (freq. dom. DTFT)**

**Notice: when the signal is aperiodic, we talk about Fourier transform (FT).**

# **Continuous-time periodic signal: CTFS**

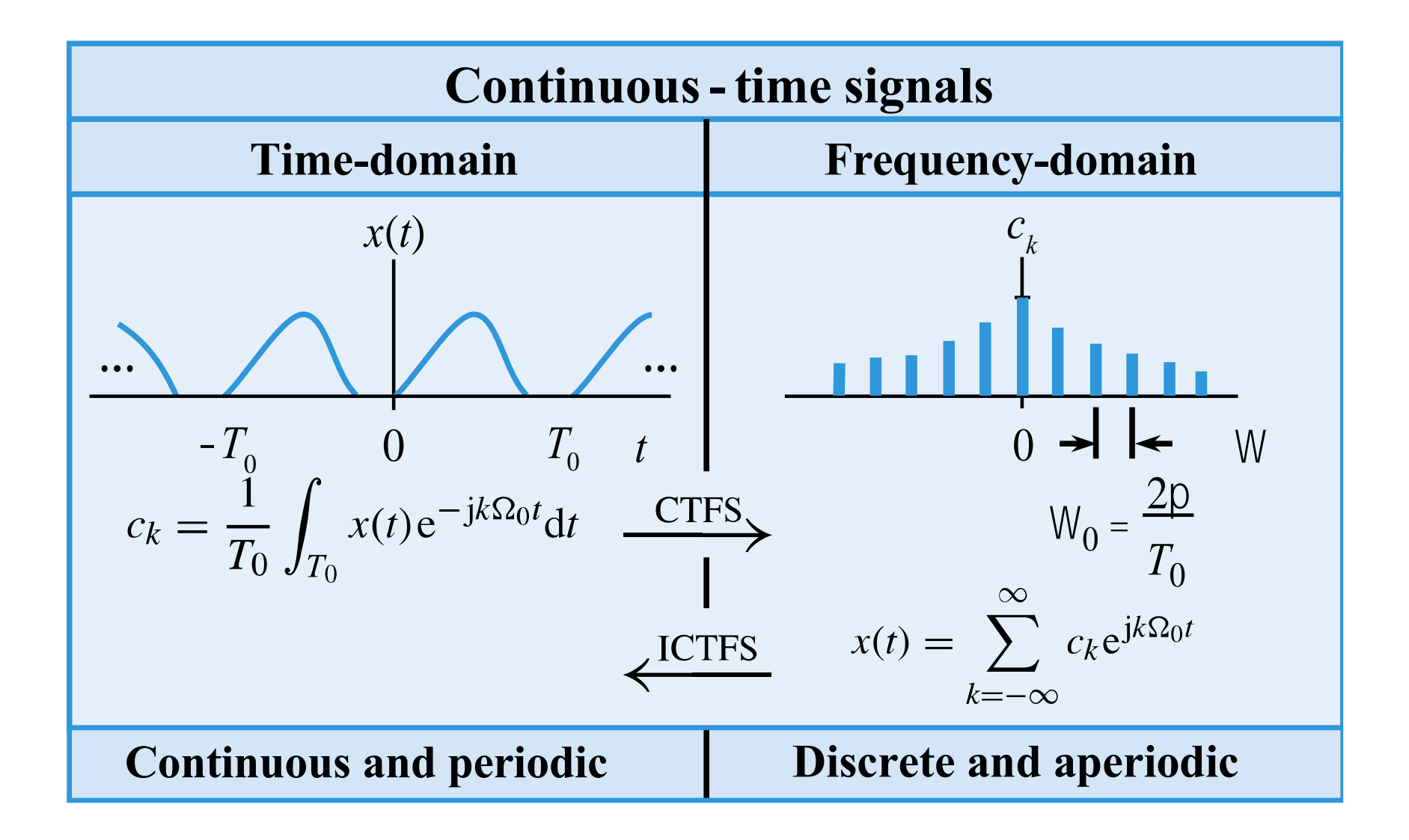

# **Continuous-time periodic signal: CTFS**

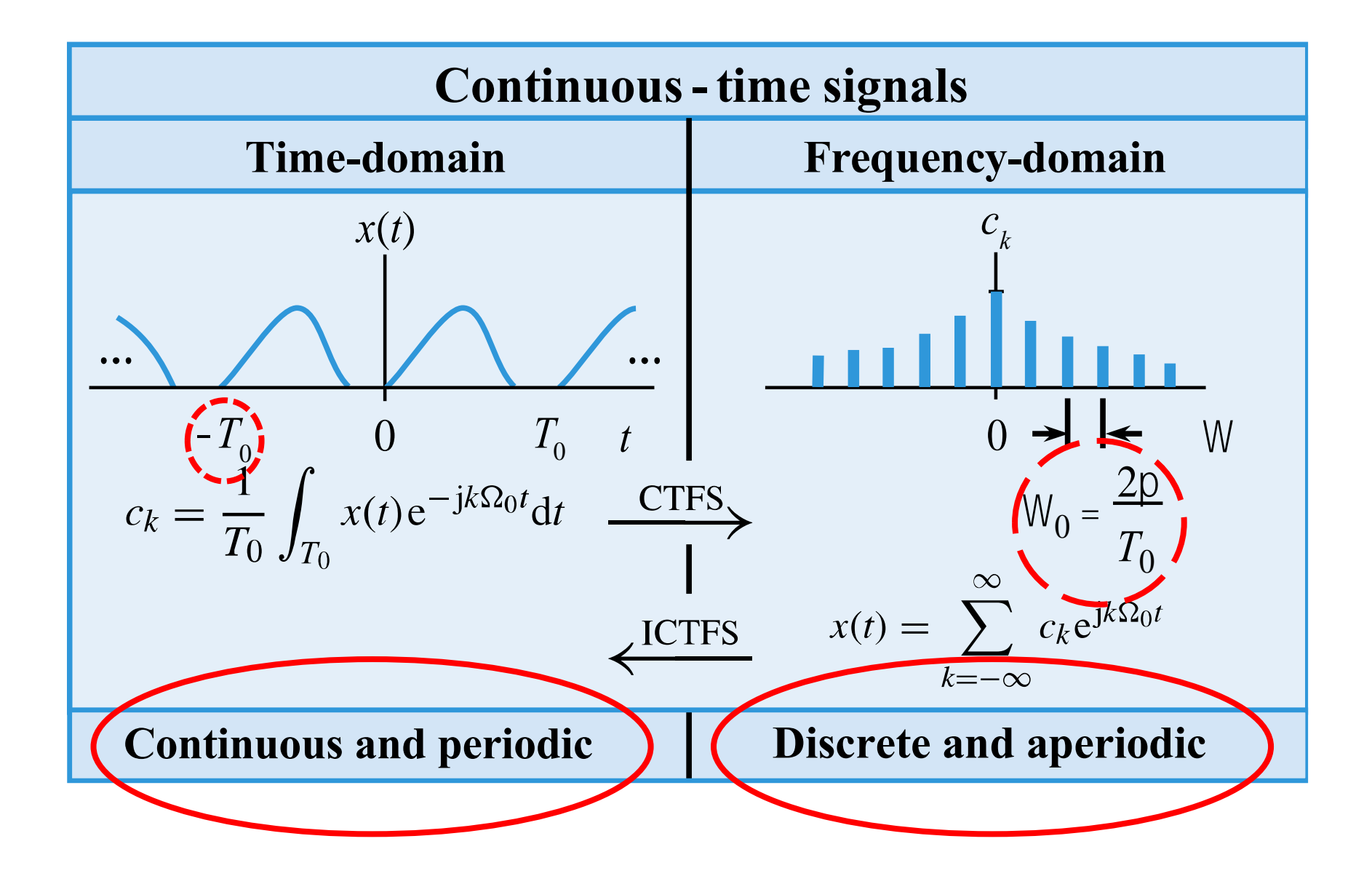

#### **Example: consider the following signal,**

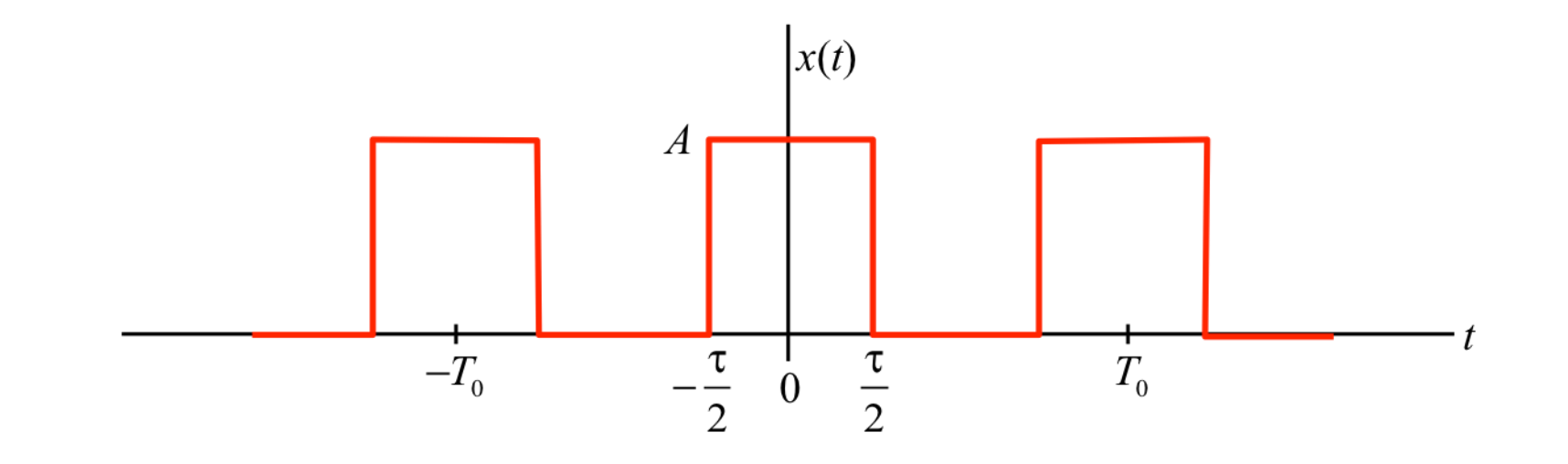

#### **Example: consider the following signal,**

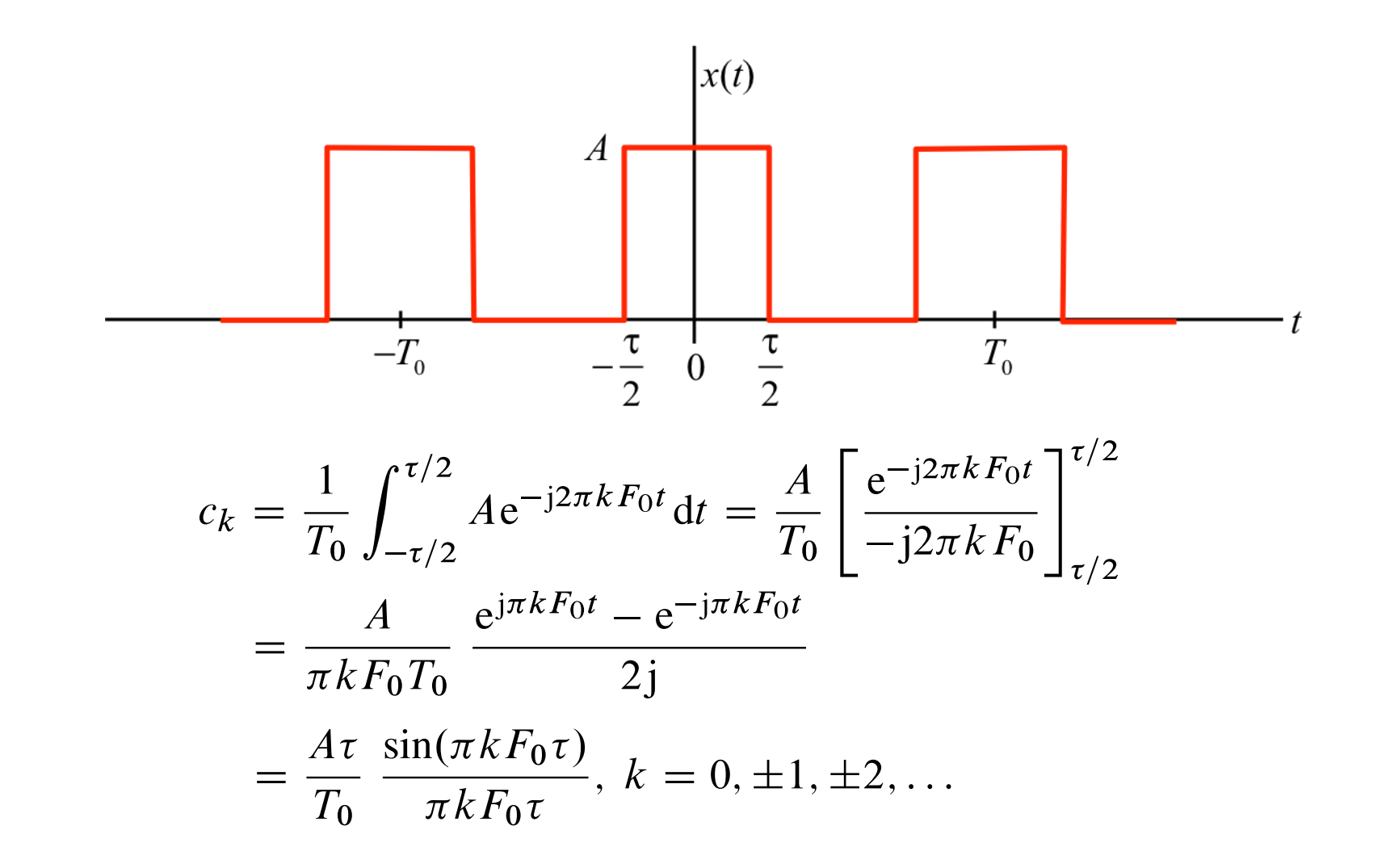

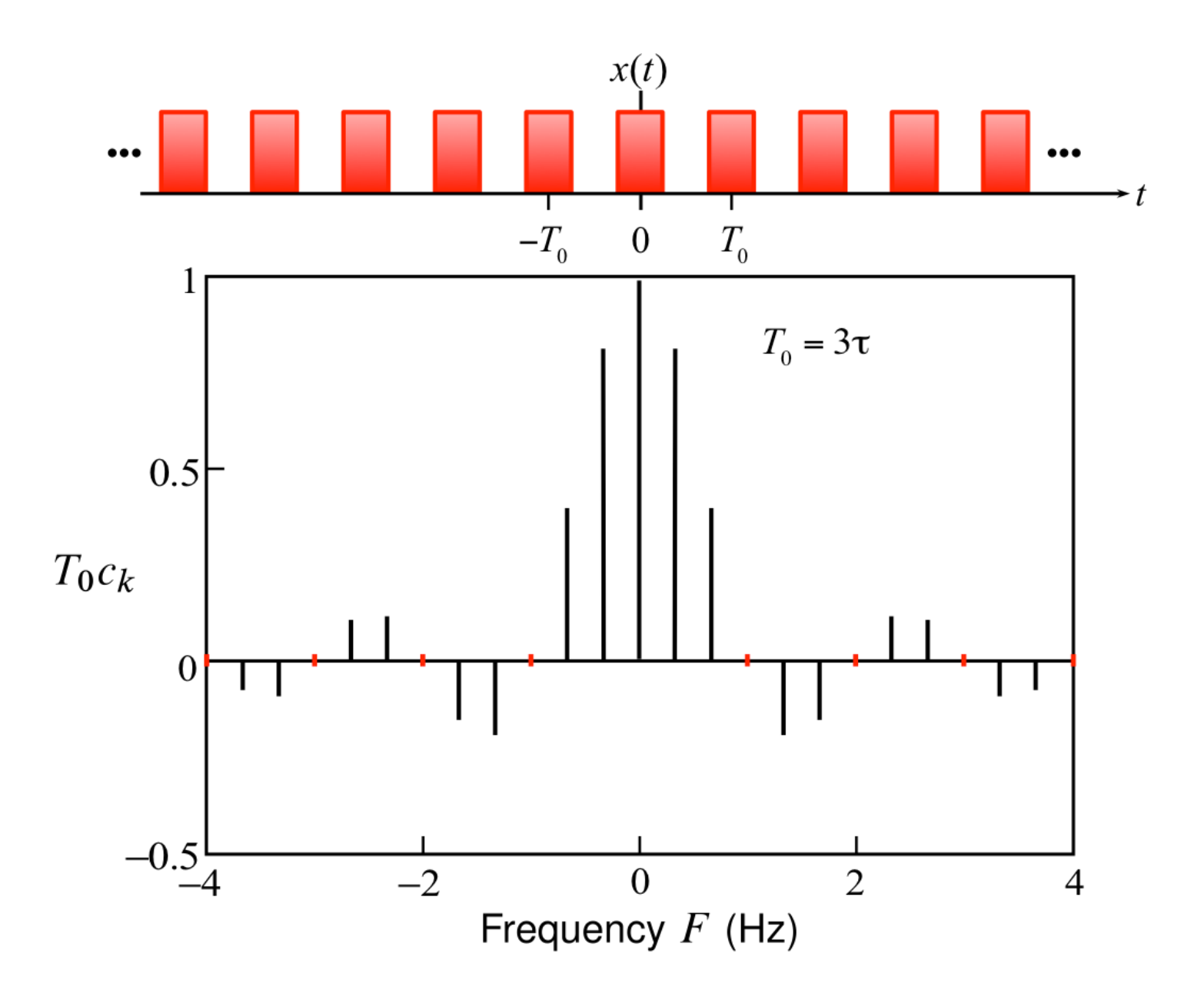

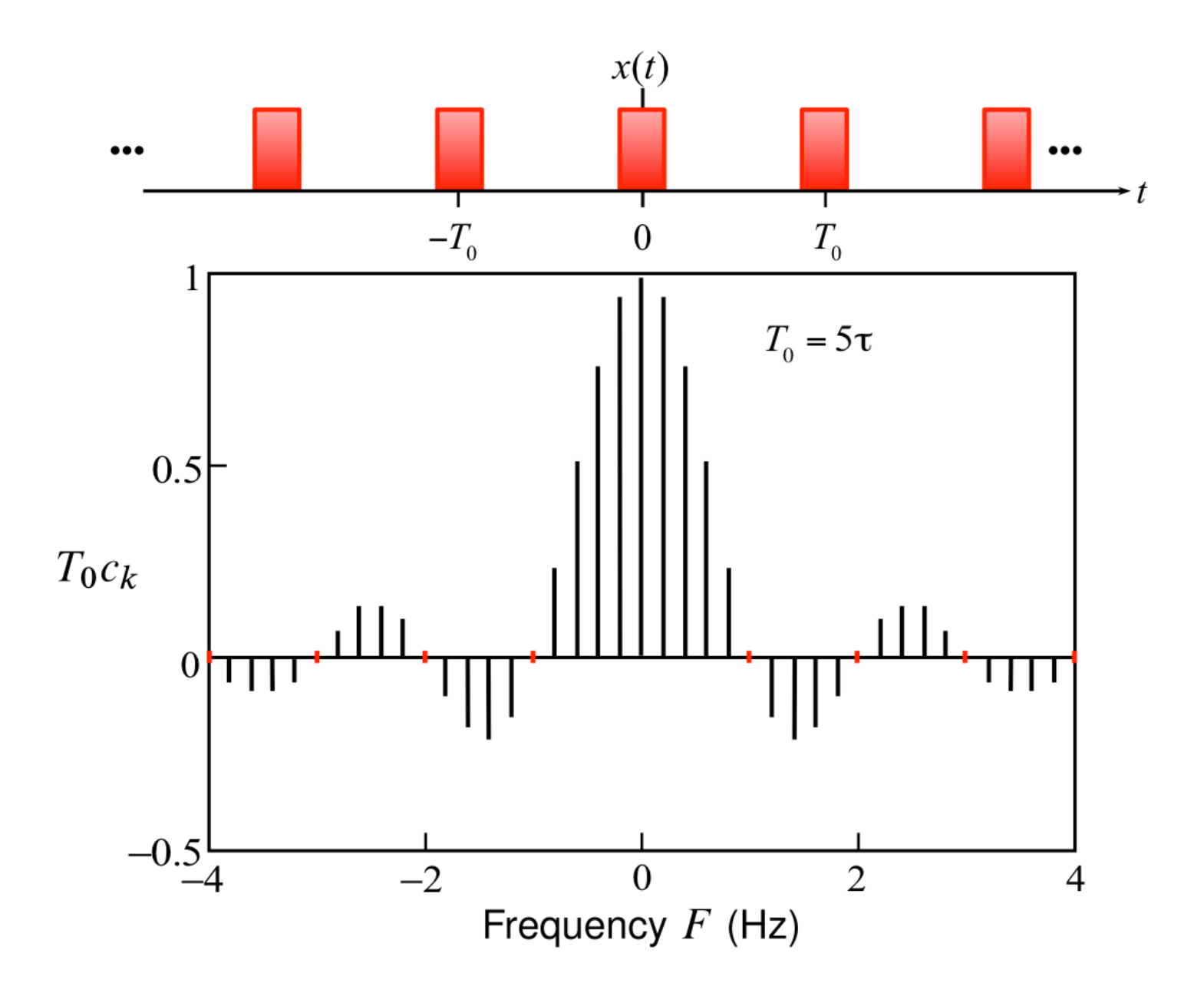

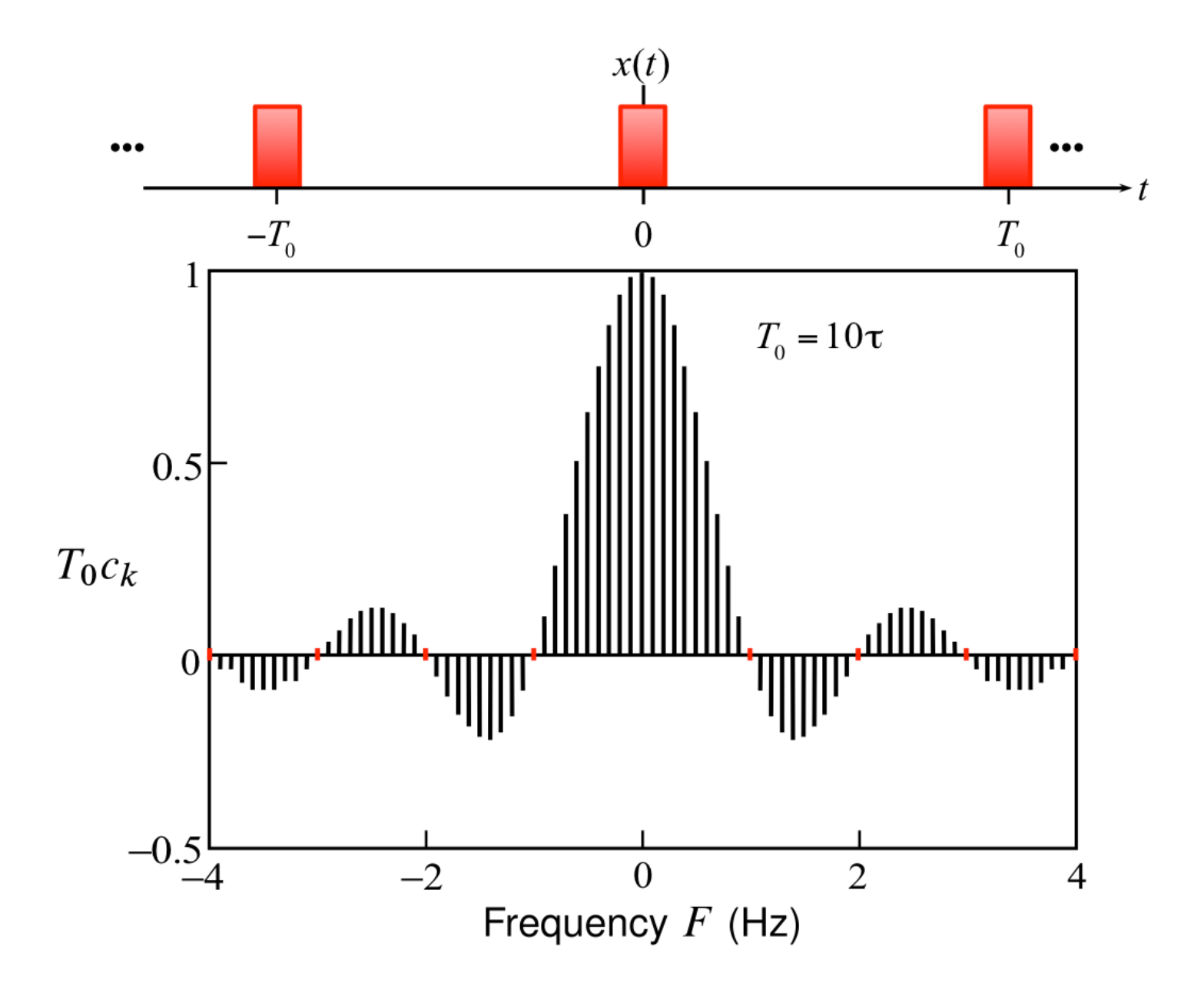

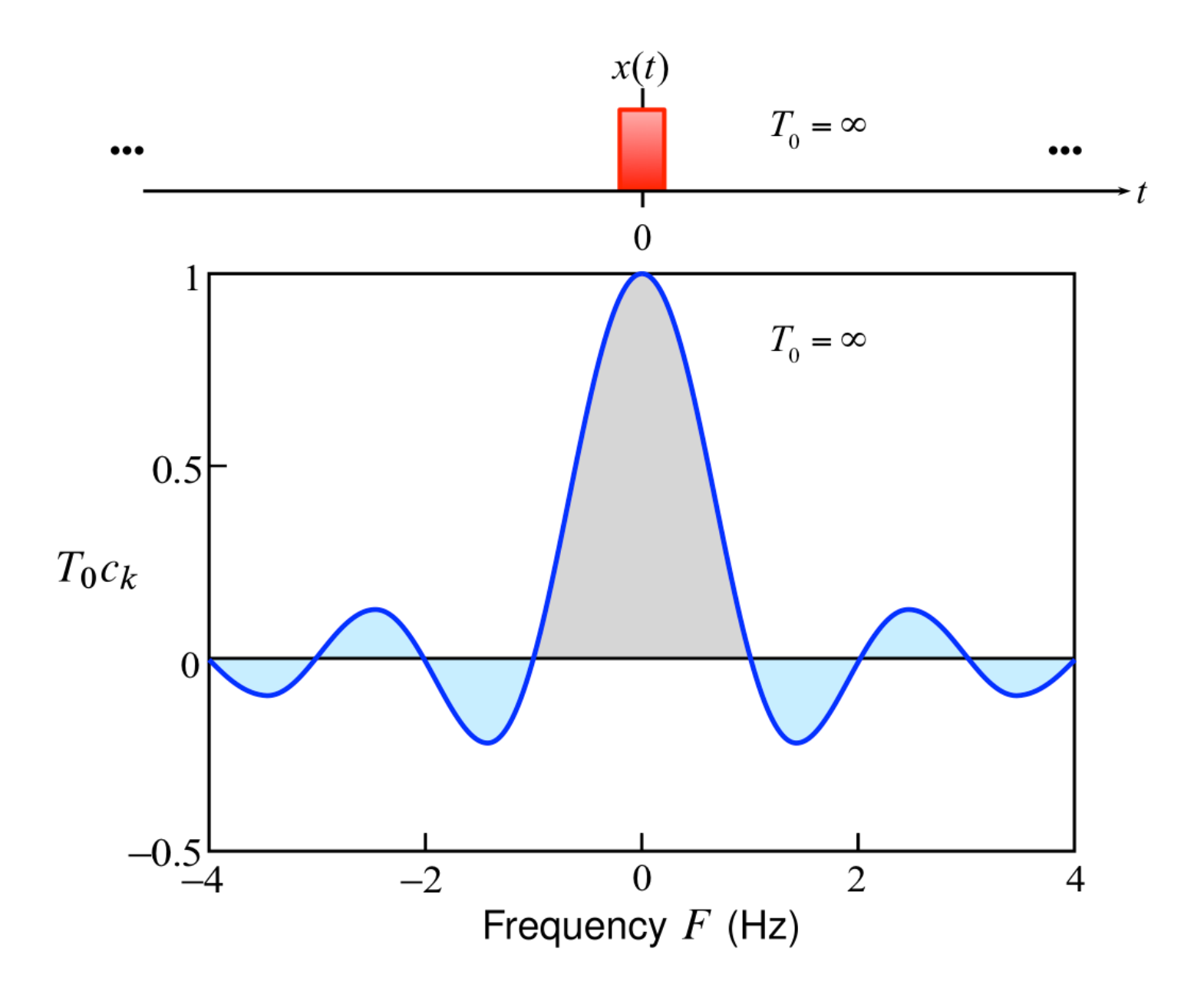

# **Continuous-time aperiodic signal: CTFT**

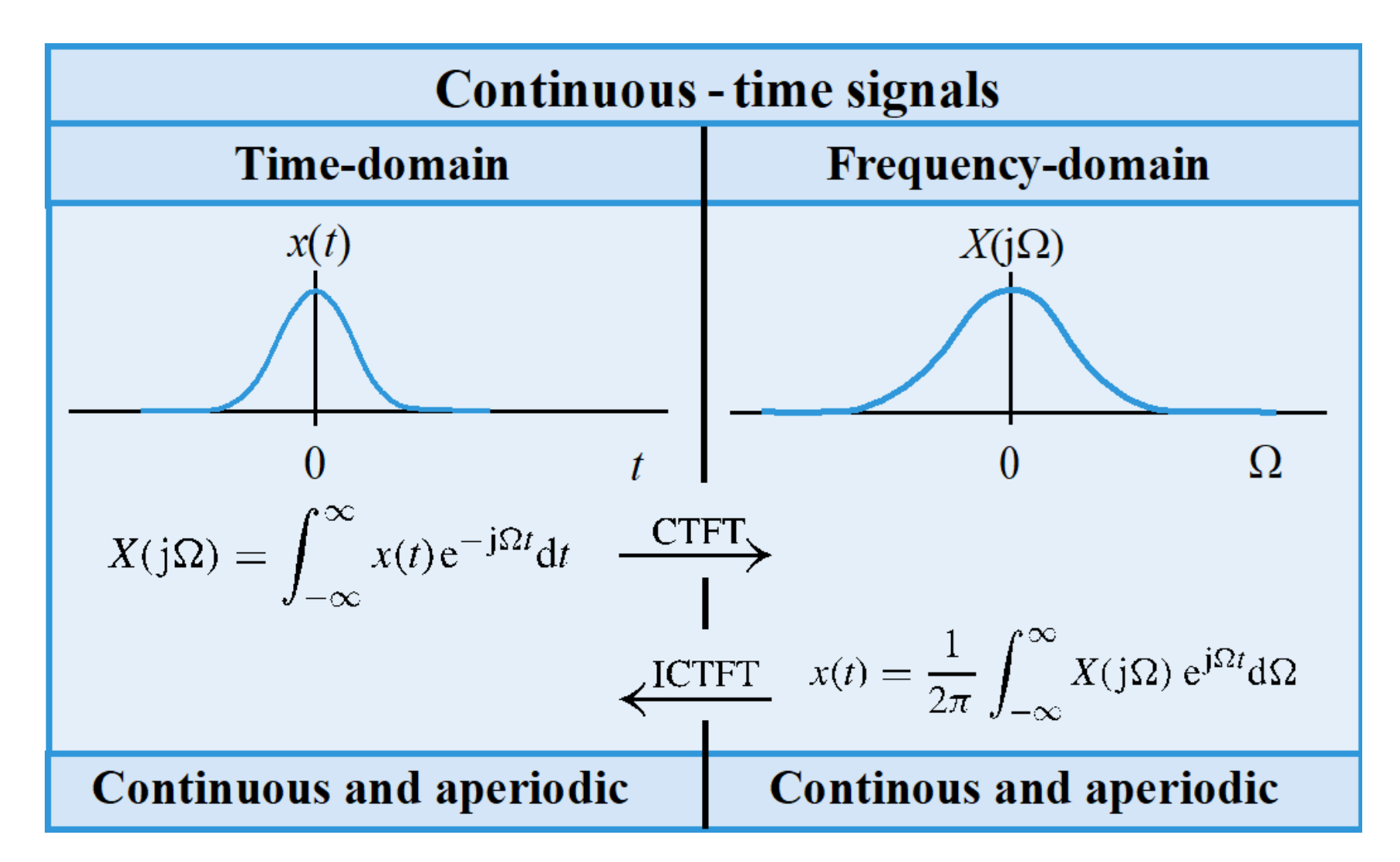

# **Continuous-time aperiodic signal: CTFT**

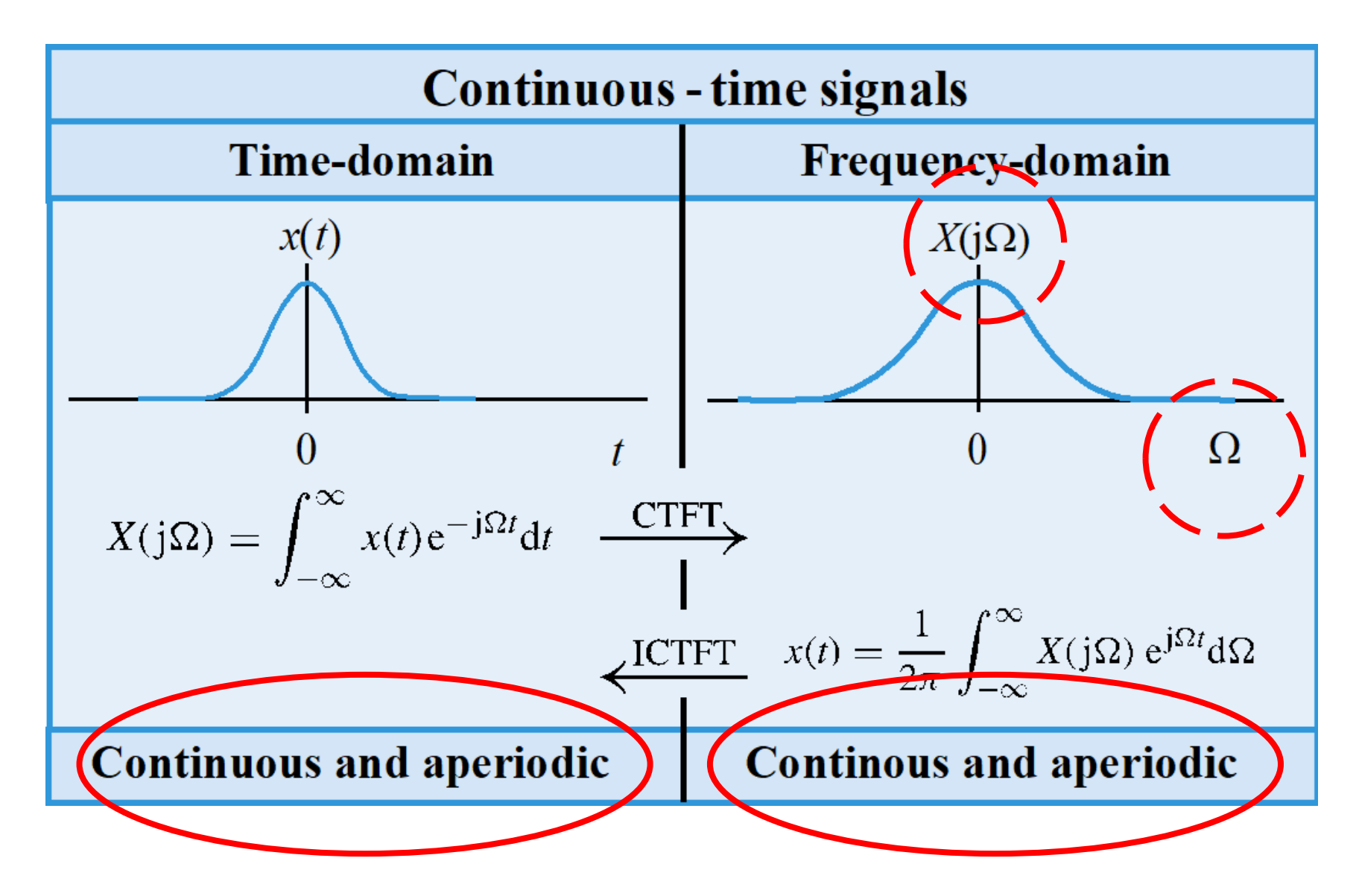

# **Continuous-time aperiodic signal: CTFT**

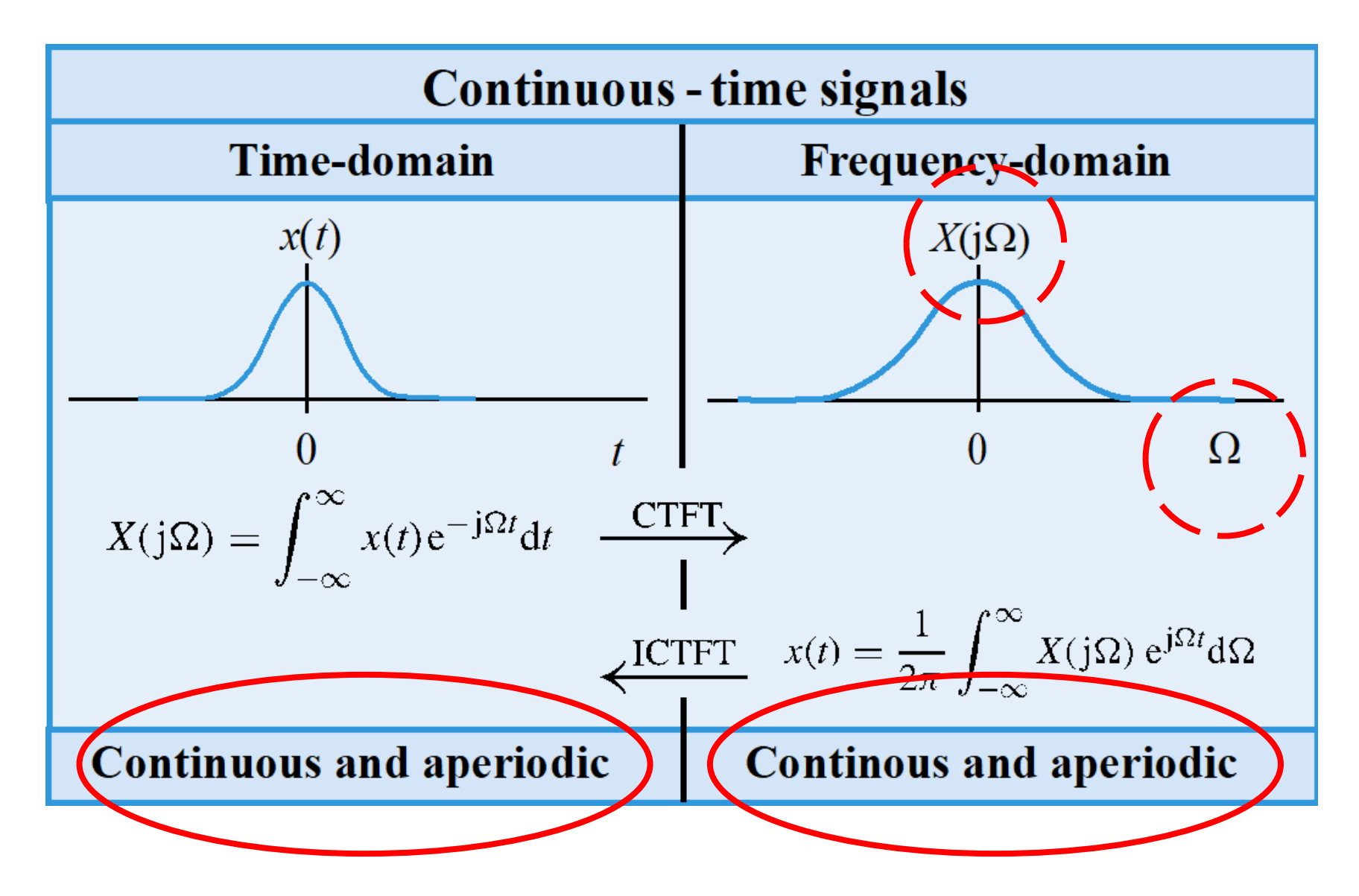

# **Discrete-time periodic signal: DTFS**

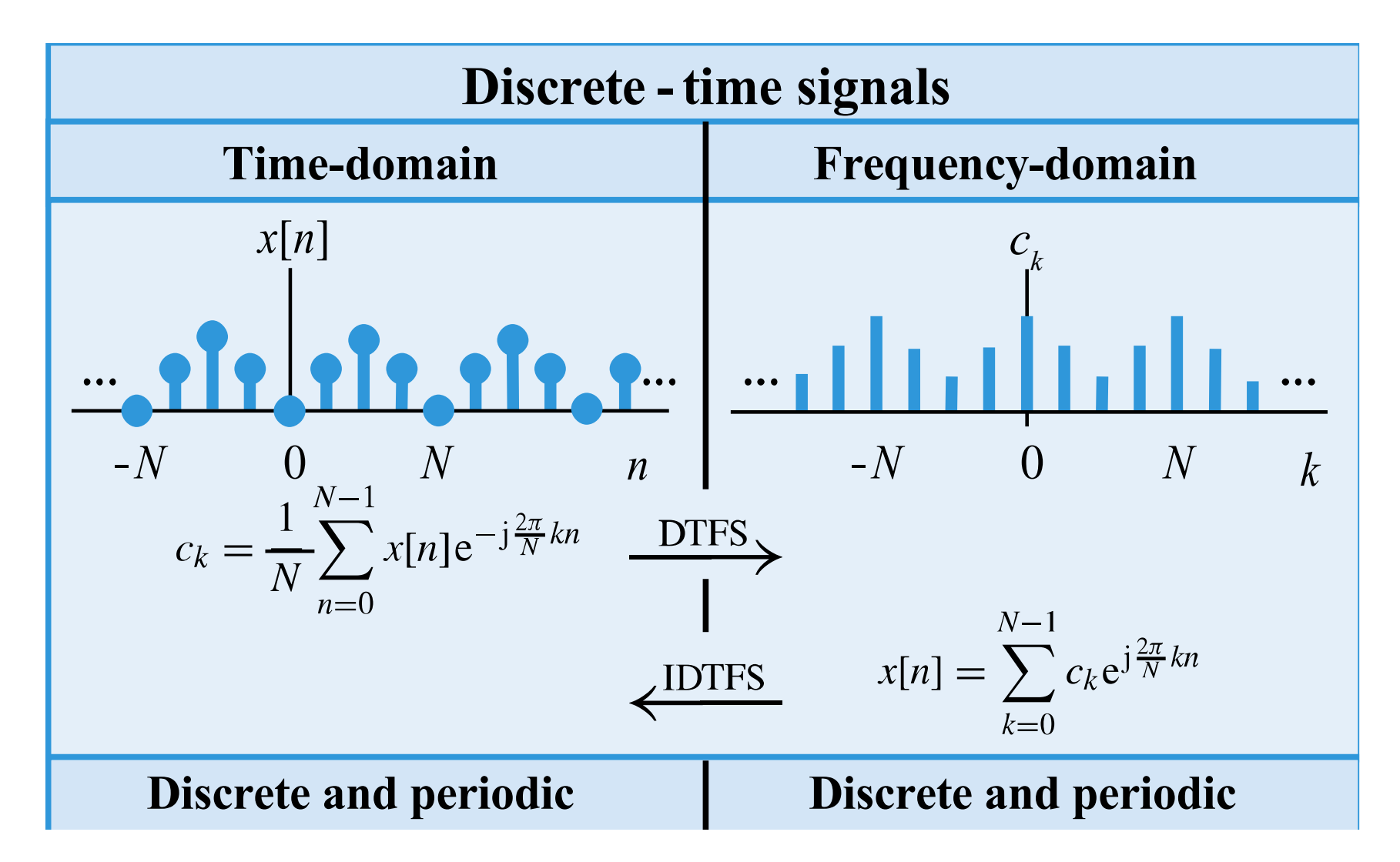

# **Discrete-time periodic signal: DTFS**

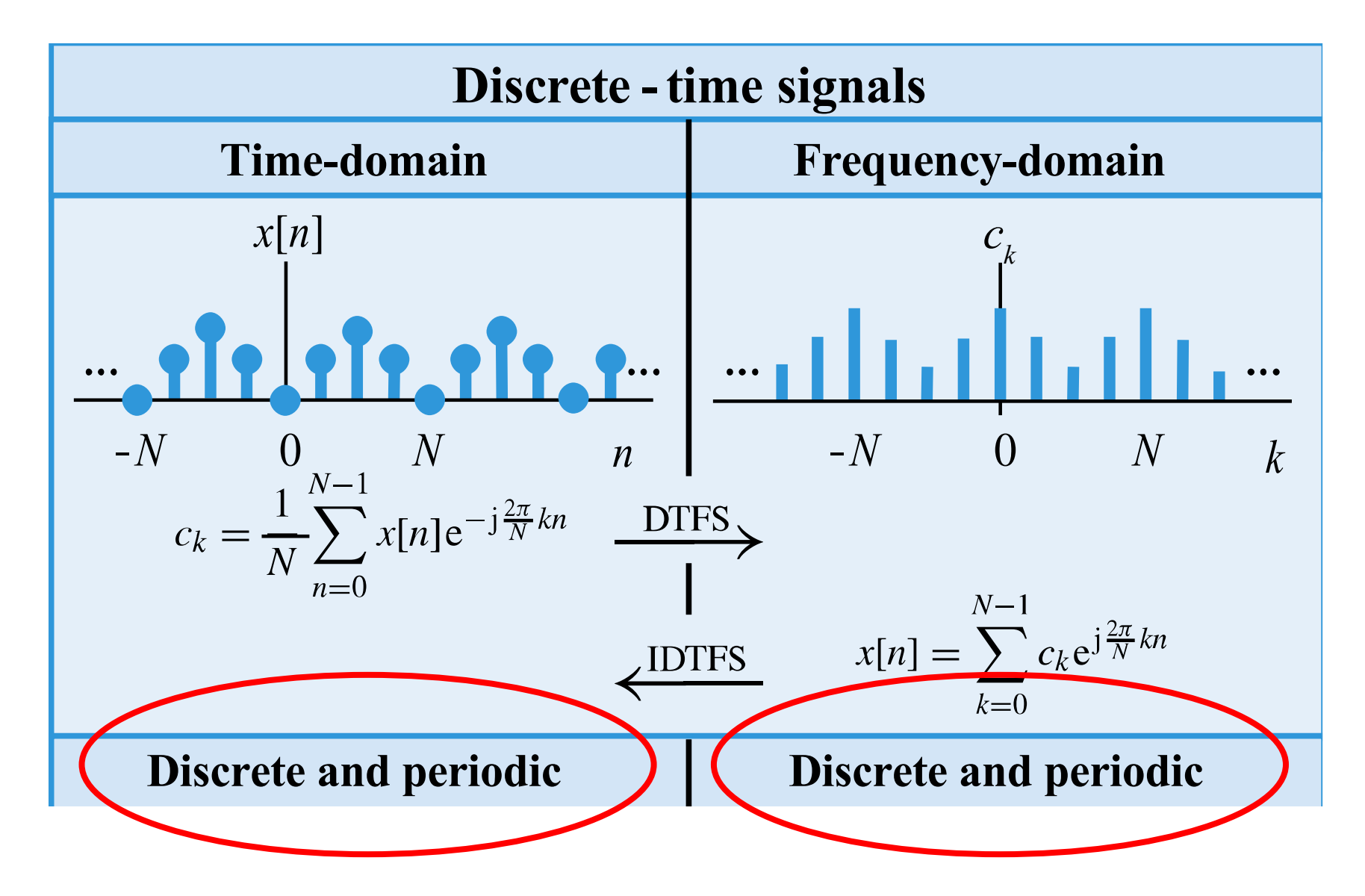

# **Discrete-time aperiodic signal: DTFT**

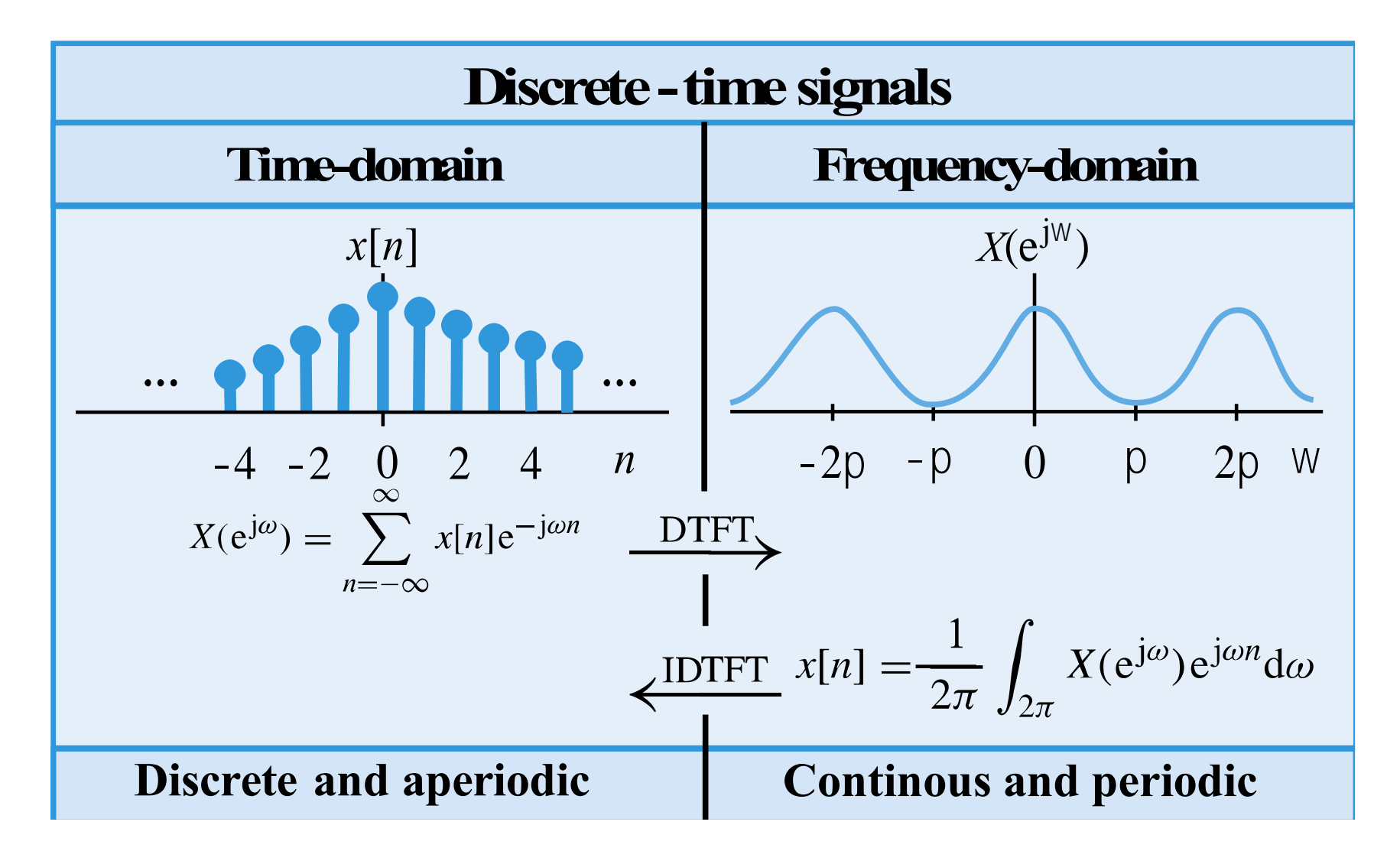

# **Discrete-time aperiodic signal: DTFT**

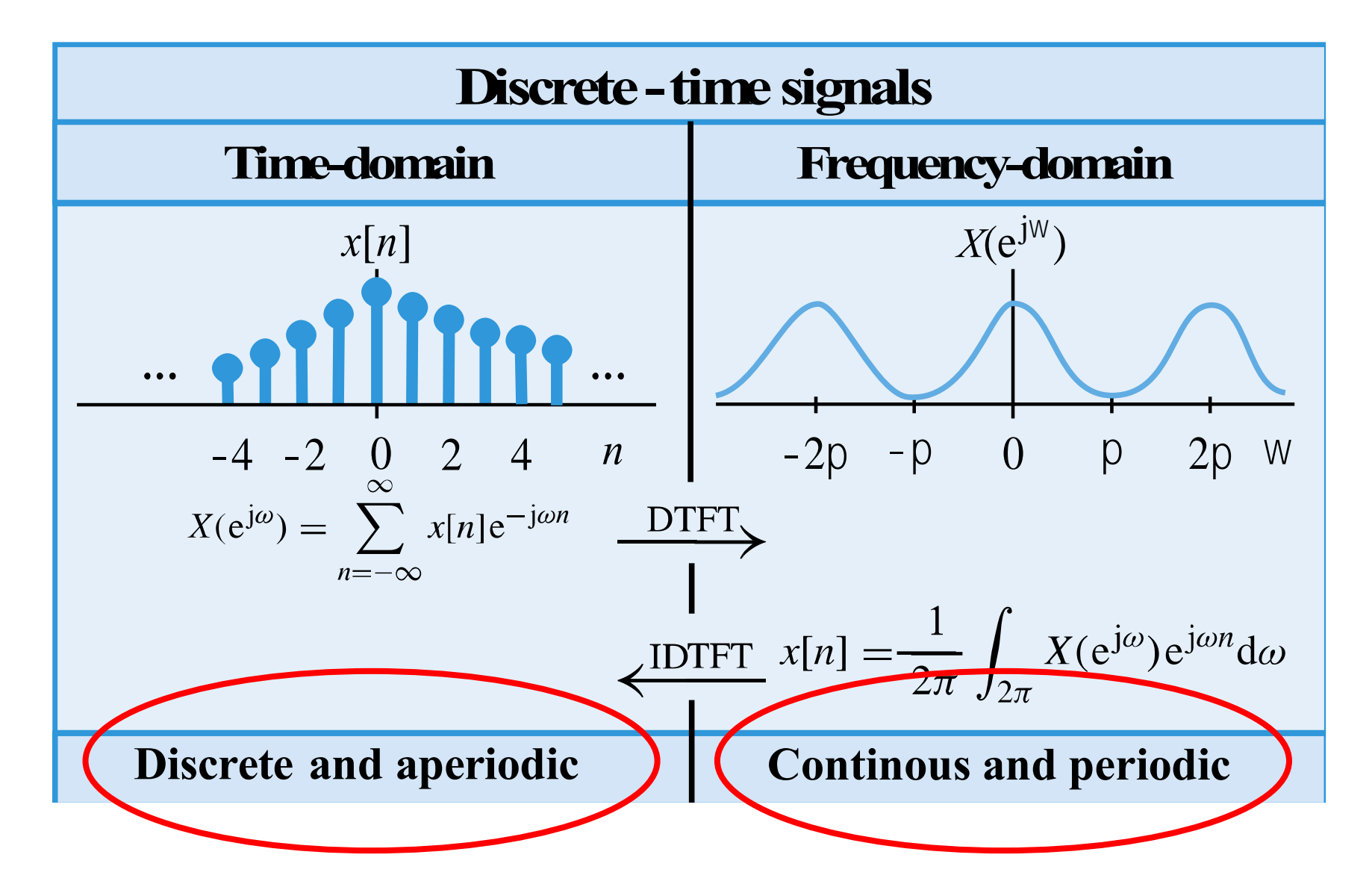

# **Discrete-time aperiodic signal: DTFT**

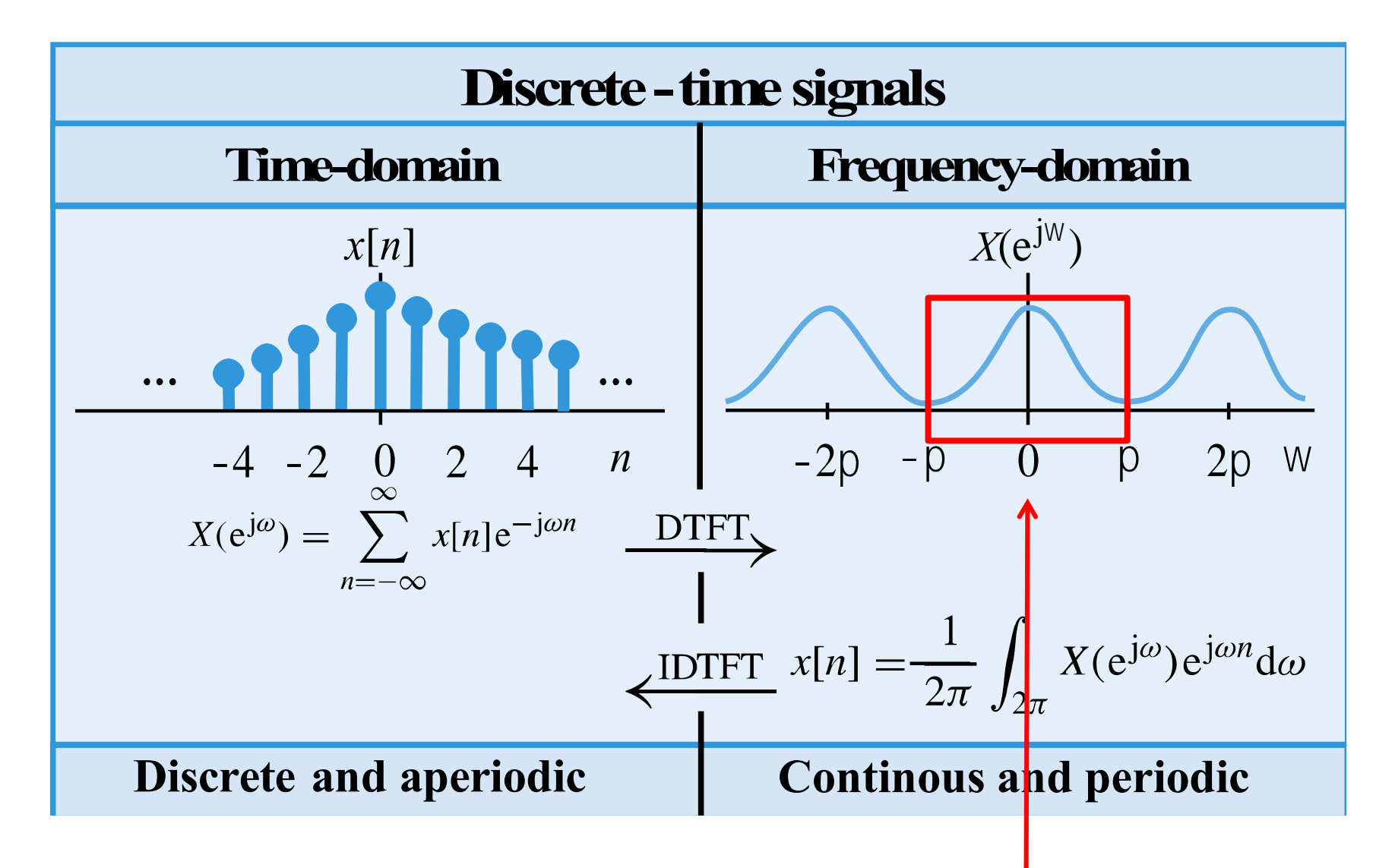

#### **Everything you need to know !**

# **Summary of Fourier series and transforms**

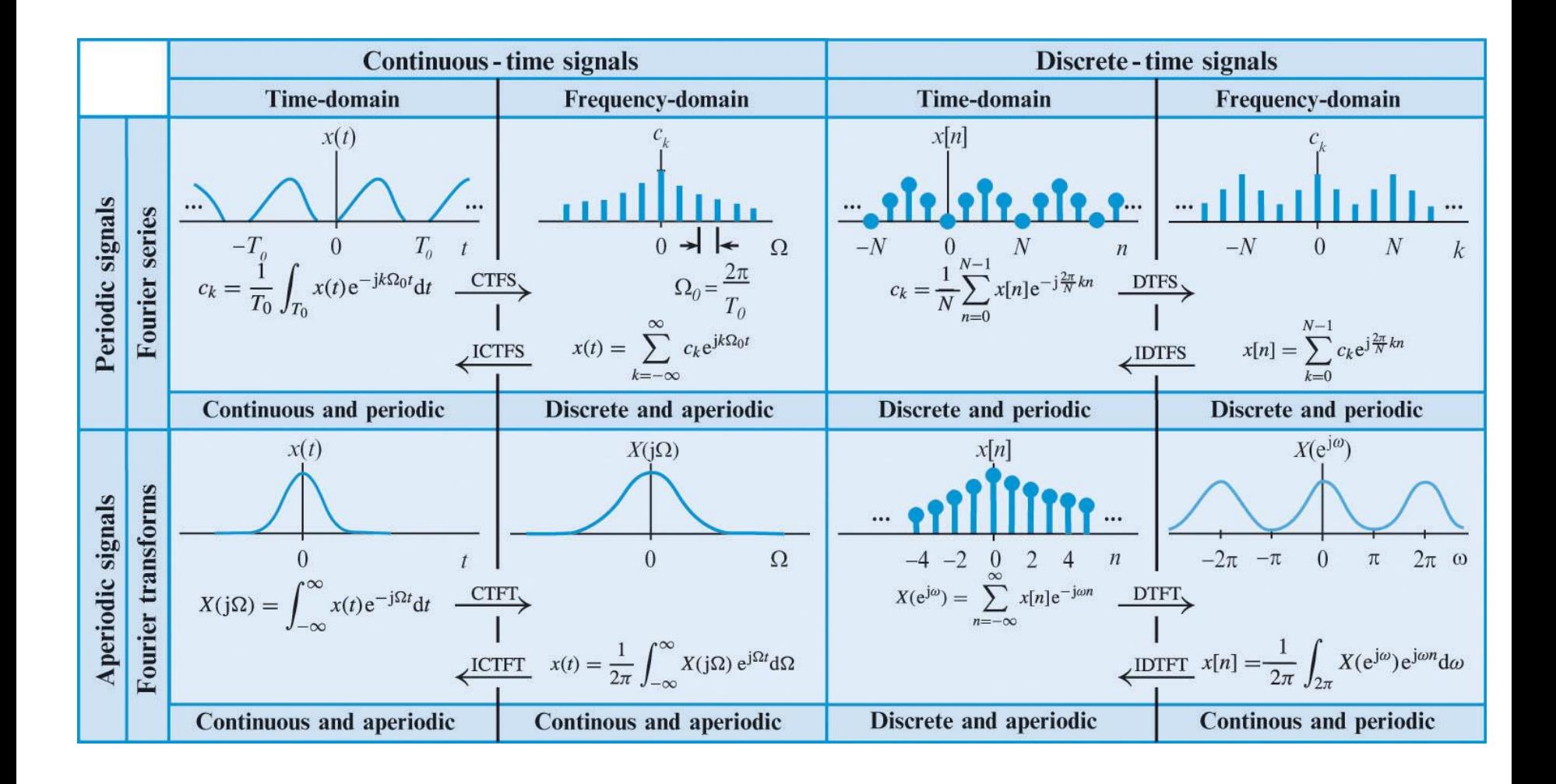

**Periodicity with "period"**  $\alpha$  in one **domain implies discretization**  with "spacing"  $1 / \alpha$  in the other **domain, and vice versa.** 

# **Frequency :** *F* **(Hz)**

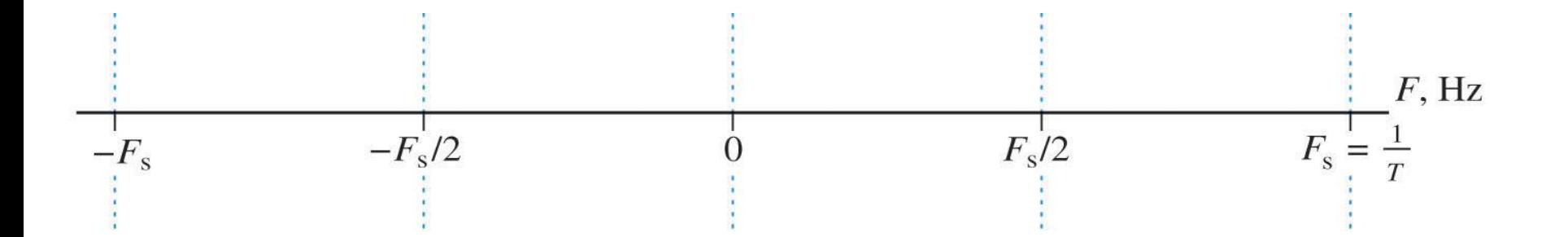

# Angular frequency:  $\Omega = 2\pi F$  (rad/sec)

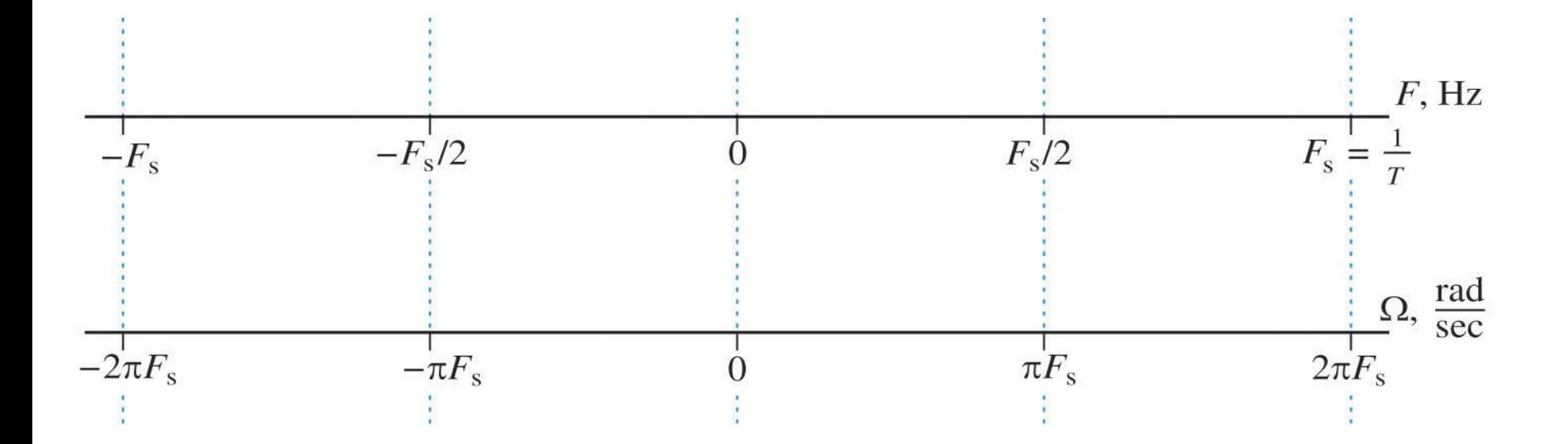

# Normalized frequency:  $f = F/F_s$  (cycles/samples)

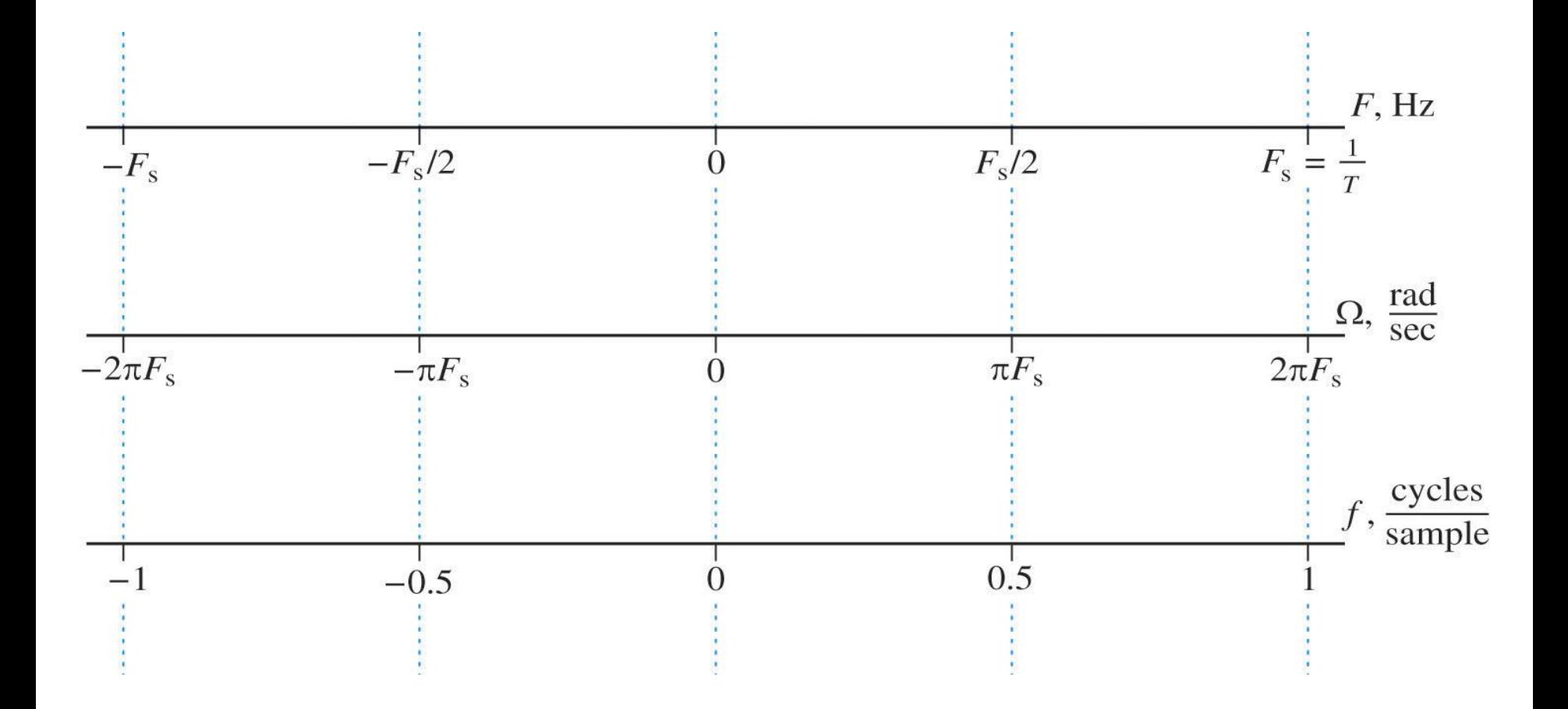

**Normalized angular frequency:**   $\omega = 2\pi \times F/F_s$  (radians x cycles/samples)

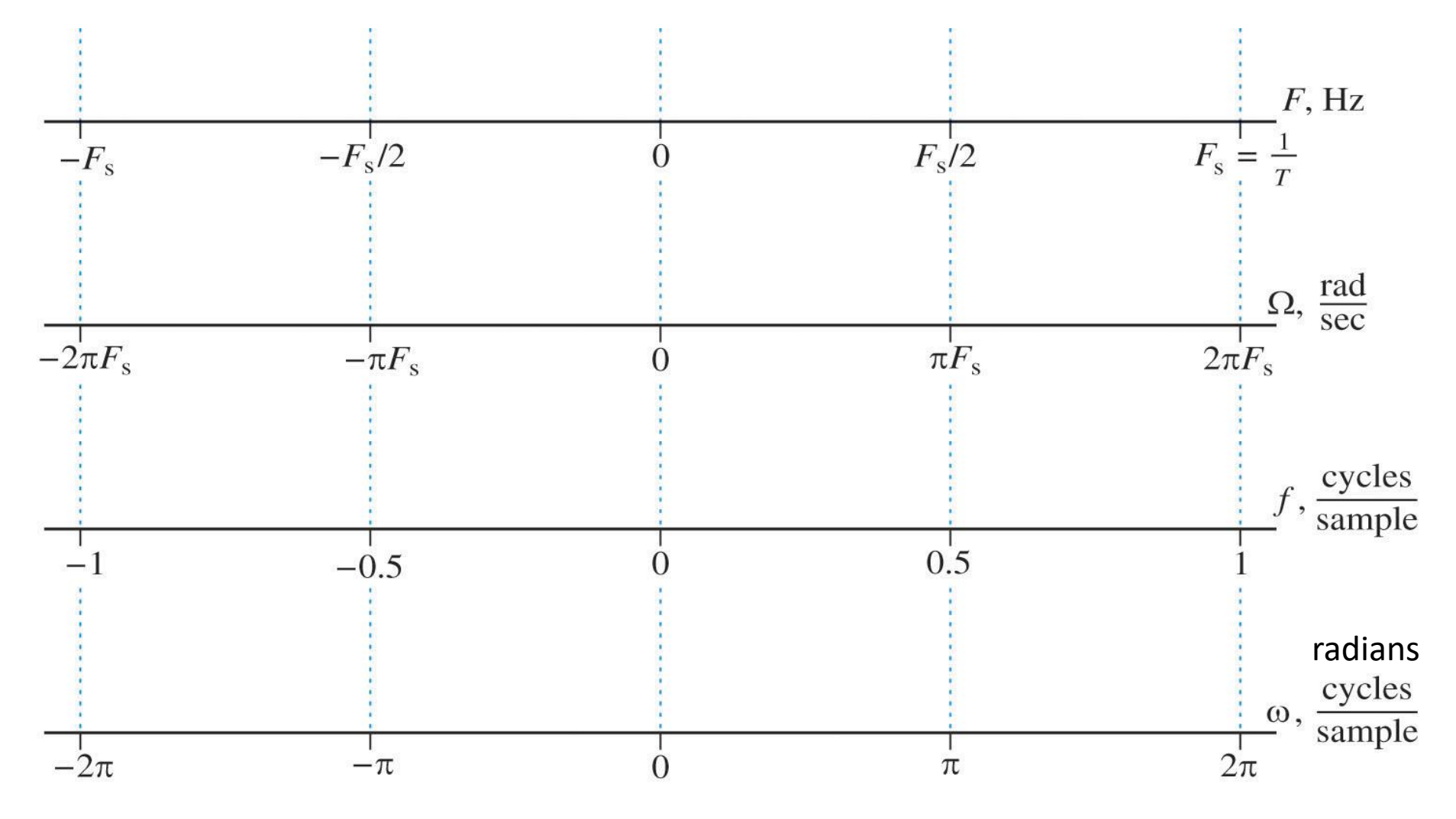

**Normalized angular frequency:**   $\omega = 2\pi \times F/F_s$  (radians x cycles/samples)

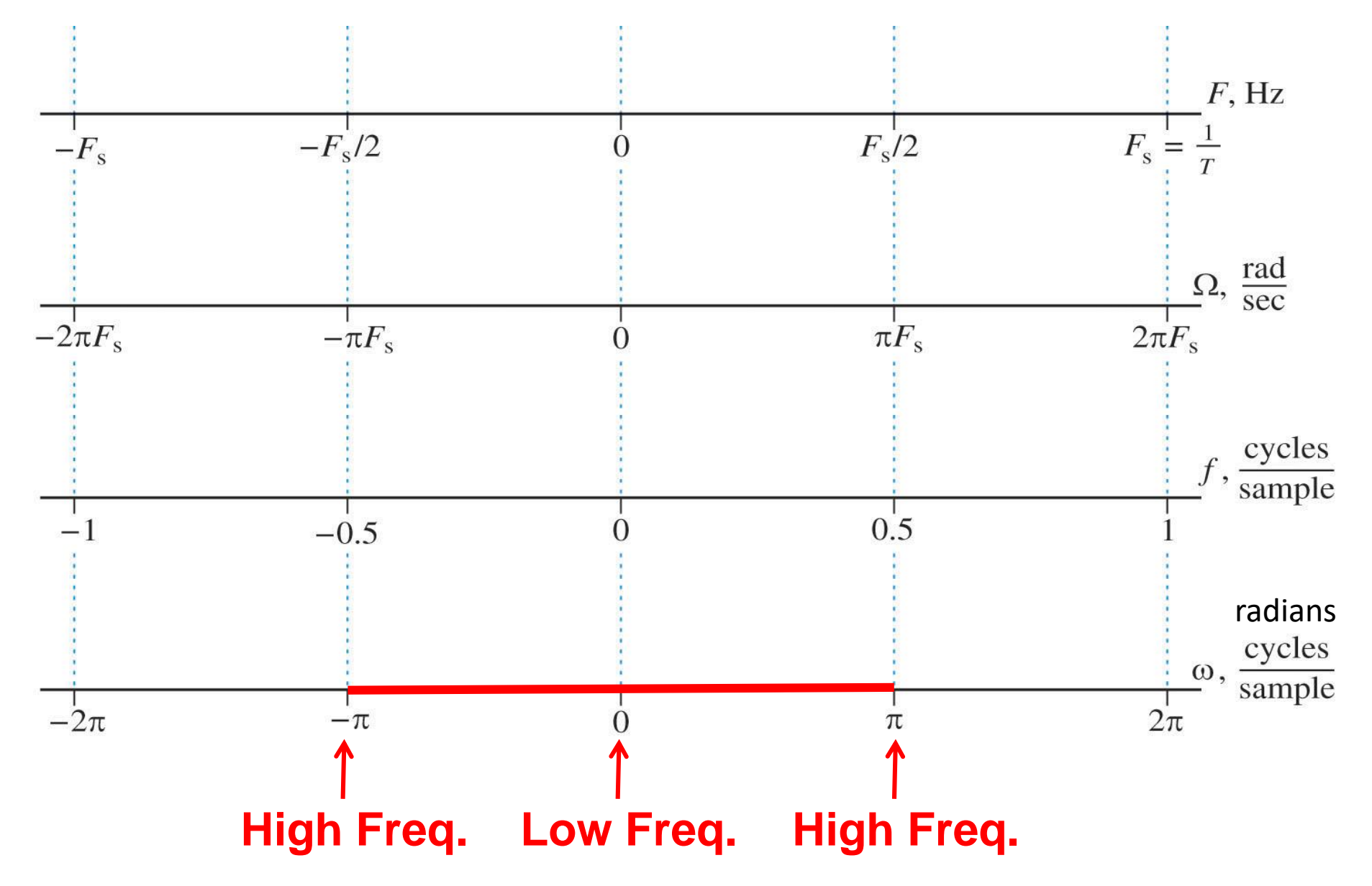

## **Numerical computation of DTFS**

Let  $x[n]$  be periodic and  $x = [x[0] x[1], \dots, x[N-1]]$ **includes first** *N* **sampls.** 

# $c_k = \frac{1}{N} \sum_{n=1}^{N-1} x[n] e^{-j\frac{2\pi}{N}kn}$  $x[n] = \sum_{k=0}^{N-1} c_k e^{j\frac{2\pi}{N}kn}$  $k=0$

#### **Formula MATLAB function**

 $ck = (1/N)*fft(xn) % dtfs$ 

 $xn = N*ifft(ck) % idtfs$ 

# **Example 1.1: use of fft and ifft**

**Example 1: Compute the DFTS of pulse train with**  $L=2$  **and**  $N=$ 10.

```
% signal
x=[1 1 1 0 0 0 0 0 1 1]
% N
N=length(x);
% ck
c=fft(x)/Nx1=ifft(c)*N% plot x1
stem(x1)
title('ifft(c)*N')
```
## **Numerical computation of DTFT**

The computation of a finite length sequence  $x[n]$  that is nonzero between 0 and  $N-1$  at frequency  $\omega_k$  is given **by,** 

#### **Formula**

$$
X(e^{j\omega_k}) = \sum_{n=0}^{N-1} x[n]e^{-j\omega_k n}, \ k = 1, 2, ..., K
$$

#### **MATLAB function**

X=freqz(x,1,om) % DTFT

**Example 1.2: plot magnitude and phase spectrum of the following signal**

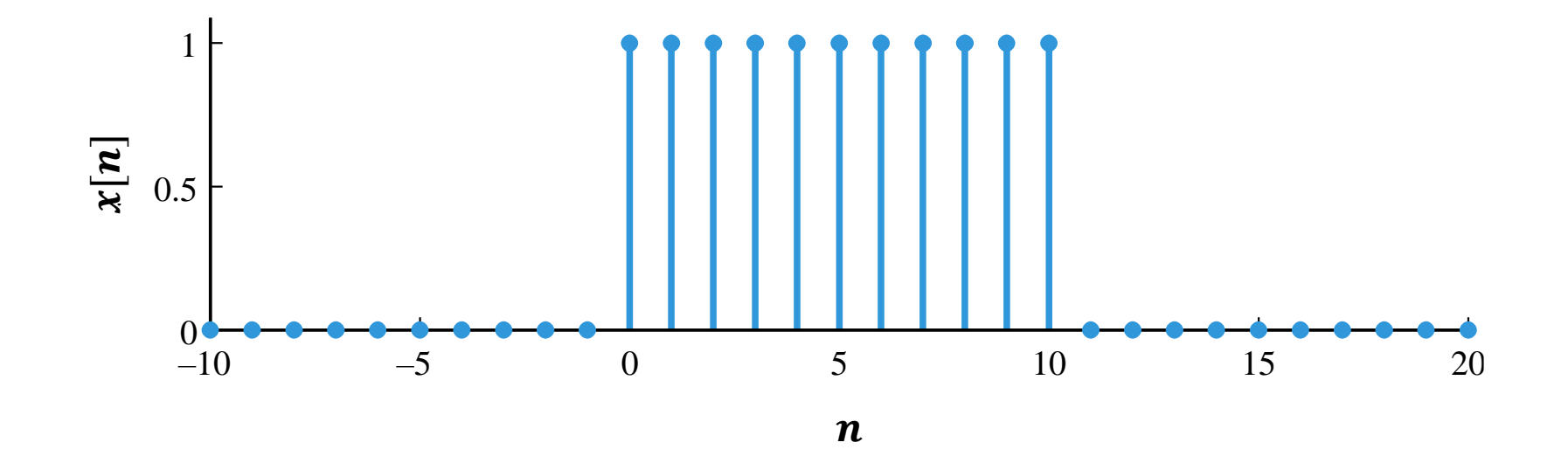

% signal x=[1 1 1 1 1 1 1 1 1 1 1];

% signal x=[1 1 1 1 1 1 1 1 1 1 1]; % define omega om=linspace(-pi,pi,500);

```
% signal
x=[1 1 1 1 1 1 1 1 1 1 1];
% define omega
om=linspace(-pi,pi,500);
% Compute DTFT
X=freqz(x,1,om);
```

```
% signal
x=[1 1 1 1 1 1 1 1 1 1 1];
% define omega
om=linspace(-pi,pi,500);
% Compute DTFT
X=freqz(x,1,om);
% |X|
X1 = abs(X);
```

```
% signal
x=[1 1 1 1 1 1 1 1 1 1 1];
% define omega
om=linspace(-pi,pi,500);
% Compute DTFT
X = \{ \text{freqz}(x,1, \text{om}) \}% |X|
X1 = abs(X);% plot magnitude spectrum 
figure(1)
plot(om,X1,'LineWidth',2.5)
xlabel('Normalized angular frequency')
ylabel('Magnitude |X|')
```

```
% signal
x=[1 1 1 1 1 1 1 1 1 1 1];
% define omega
om=linspace(-pi,pi,500);
% Compute DTFT
X = \{ \text{freqz}(x,1, \text{om}) \}% phase
p=angle(X);
% plot phase spectrum 
figure(2)
plot(om,p,'LineWidth',2.5)
xlabel('Normalized angular frequency')
ylabel('Phase')
```
**Example 1.2: plot magnitude and phase spectrum of**   $x[n] = 0.6 \times \text{sinc} (0.6n)$  for  $n = -200$ : 1:200.

% time t or n t=-200:1:200;

% time t or n t=-200:1:200; % signal x=0.6\*sinc(0.6.\*t); % plots signal figure(1) plot(t,x,'LineWidth',2.5) title('x')

% define omega

% time t or n t=-200:1:200; % signal x=0.6\*sinc(0.6.\*t); % plots signal figure(1) plot(t,x,'LineWidth',2.5) title('x') % define omega om=linspace(-pi,pi,500); % compute DTFT X=freqz(x,1,om);

% time t or n t=-200:1:200; % signal  $x=0.6*sinc(0.6.*t);$ % plots signal figure(1) plot(t,x,'LineWidth',2.5) title('x') % define omega om=linspace(-pi,pi,500); % compute DTFT X=freqz(x,1,om); % plot magnitude spectrum figure(2) plot(om,abs(X),'LineWidth',2.5)

% time t or n t=-200:1:200; % signal  $x=0.6*sinc(0.6.*t);$ % plots signal figure(1) plot(t,x,'LineWidth',2.5) title('x') % define omega om=linspace(-pi,pi,500); % compute DTFT  $X = \{ \text{freqz}(x,1, \text{om}) \}$ % scale it by factor pi figure(2) plot(om/pi,abs(X),'LineWidth',2.5)

**Example 1.2: plot magnitude and phase spectrum of**   $x[n] = 0.6 \times \text{sinc} (0.6n)$  for  $n = -200$ : 0.1:200.

**You should scale freqz(x,1,om) by Ts (i.e. X=Ts\* freqz(x,1,om)).**

**More details in the future sessions…**

# **Main application of freqz(b,a,om)**

$$
H(z) = \frac{B(z)}{A(z)} = \frac{b(1) + b(2)z^{-1} + \dots + b(n)z^{-(n-1)}}{a(1) + a(2)z^{-1} + \dots + a(m)z^{-(m-1)}}
$$

#### **Main application of freqz(b,a,om)**

$$
H(z) = \frac{B(z)}{A(z)} = \frac{b(1) + b(2)z^{-1} + \dots + b(n)z^{-(n-1)}}{a(1) + a(2)z^{-1} + \dots + a(m)z^{-(m-1)}}
$$

For  $z = e^{j\omega}$  one can write,

$$
H(e^{j\omega}) = \frac{B(e^{j\omega})}{A(e^{j\omega})} = \frac{b(1) + b(2)e^{-j\omega} + \dots + b(n)e^{-j(n-1)\omega}}{a(1) + a(2)e^{-j\omega} + \dots + a(m)e^{-j(m-1)\omega}}
$$

# **Main application of freqz(b,a,om)**

$$
H(z) = \frac{B(z)}{A(z)} = \frac{b(1) + b(2)z^{-1} + \dots + b(n)z^{-(n-1)}}{a(1) + a(2)z^{-1} + \dots + a(m)z^{-(m-1)}}
$$

For  $z = e^{j\omega}$  one can write,

$$
H(e^{j\omega}) = \frac{B(e^{j\omega})}{A(e^{j\omega})} = \frac{b(1) + b(2)e^{-j\omega} + \dots + b(n)e^{-j(n-1)\omega}}{a(1) + a(2)e^{-j\omega} + \dots + a(m)e^{-j(m-1)\omega}}
$$

 $b = [b(1),...,b(n)]$ ; % vector b numerator  $a=[a(1),...,a(n)]$ ; % vector a denominator om=linspace(-pi,pi,k); % desired frequency range H=freqz(b,a,om); % system frequency response

# **From ZT to DTFT**

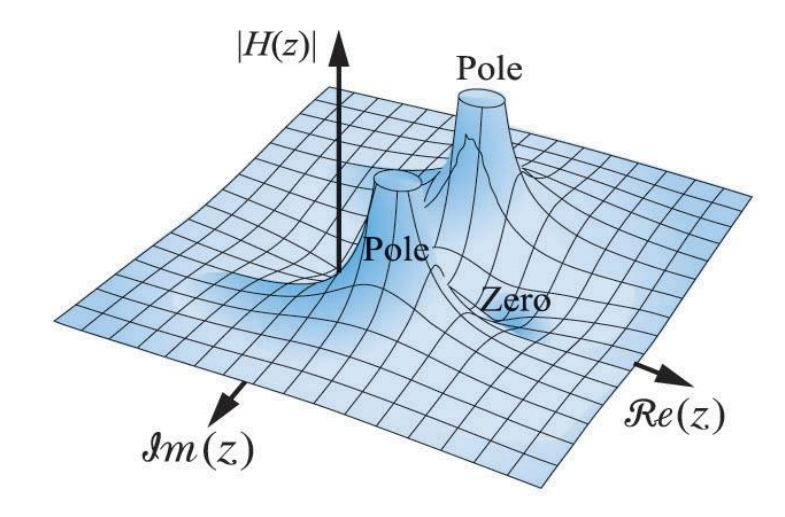

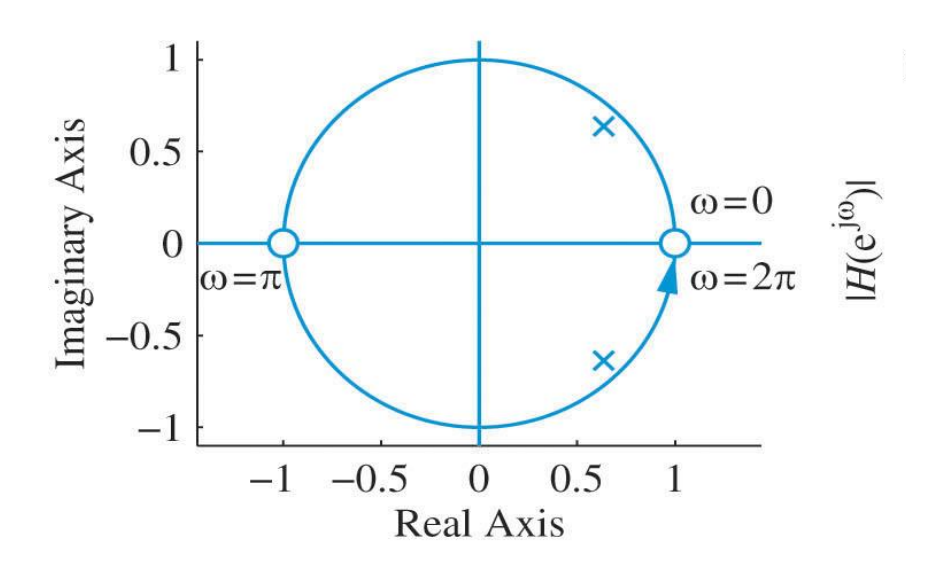

# **From ZT to DTFT**

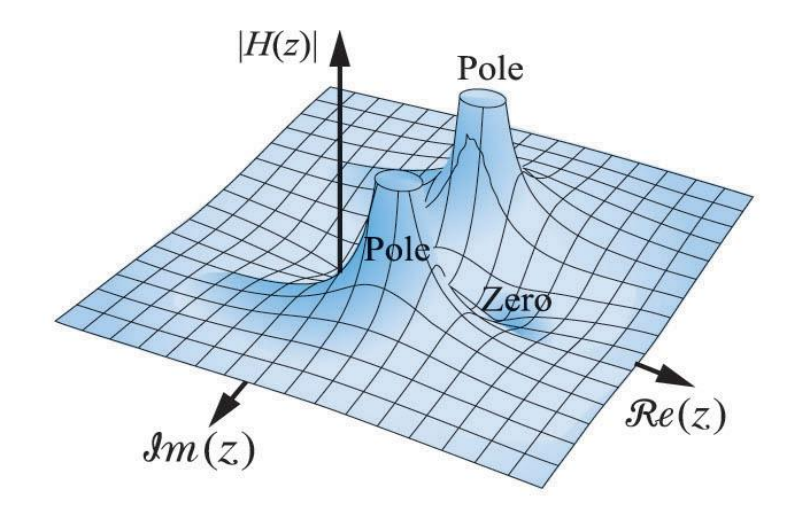

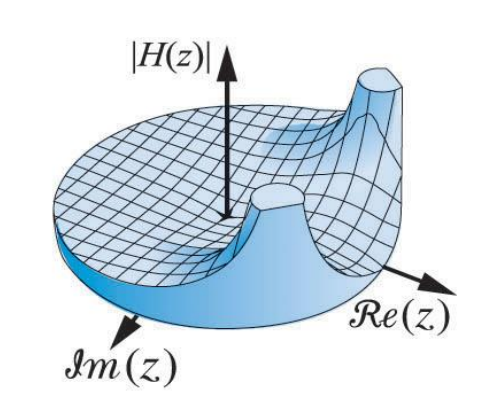

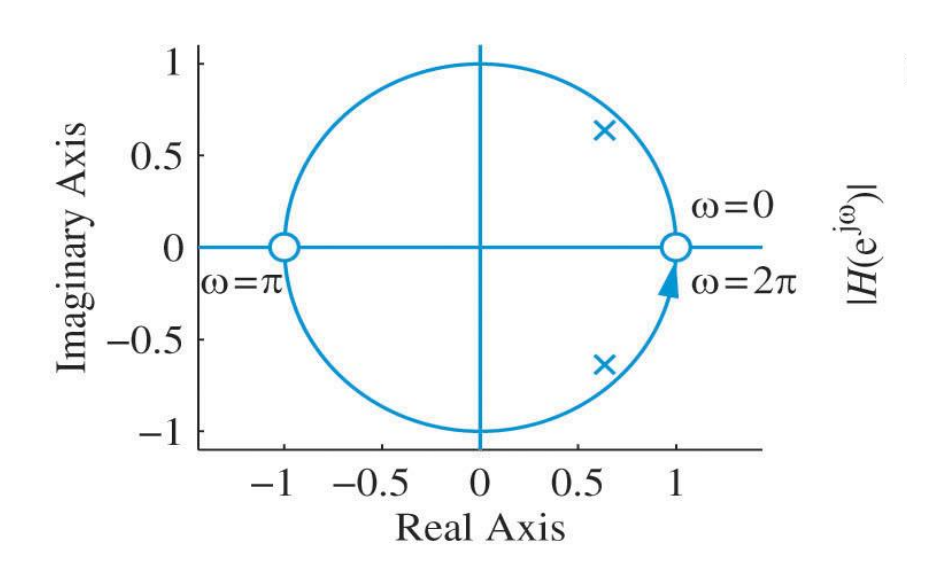

# **From ZT to DTFT**

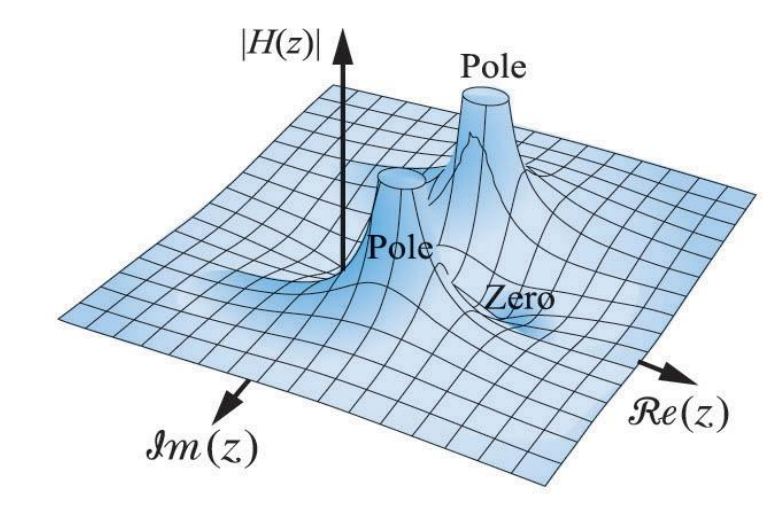

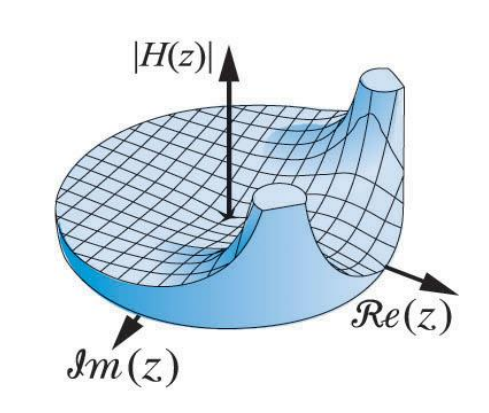

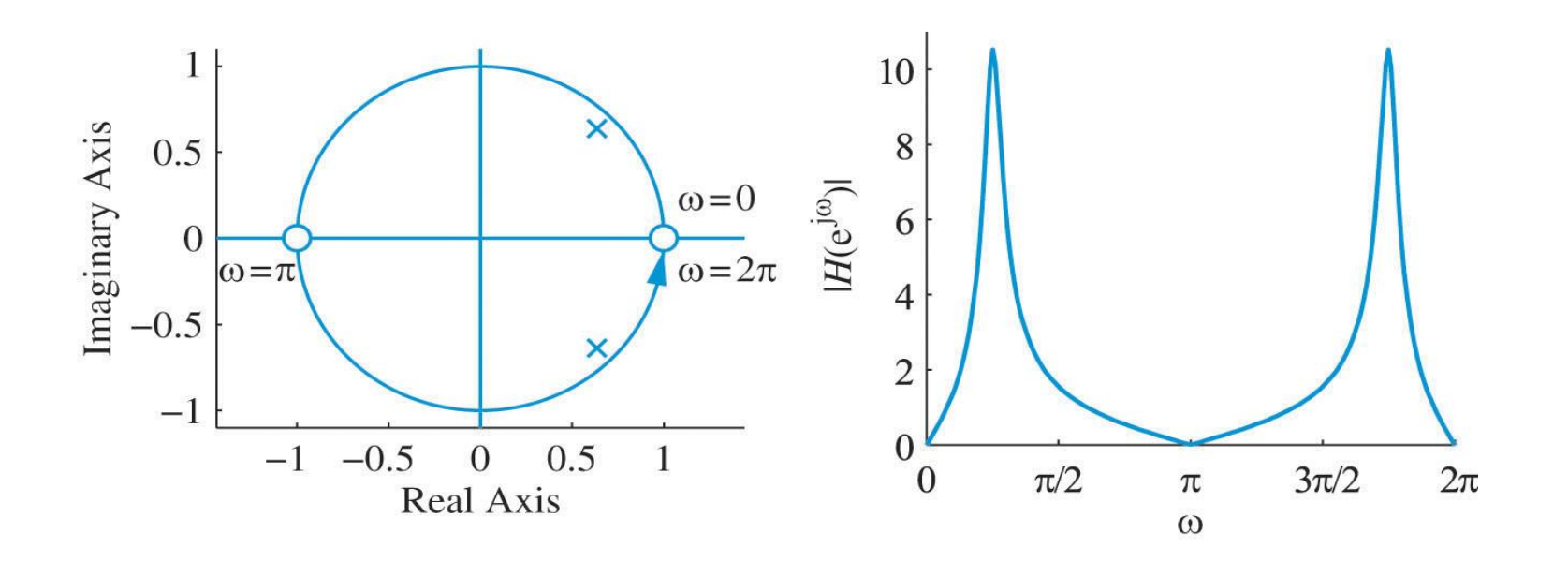

**Example 1.2: plot magnitude and phase spectrum of a**   $\textsf{system} \text{ with zeros } \textcolor{red}{z_{1,2}} = \pm 1 \text{ and } \textcolor{red}{p_{1,2}} = 0 \text{.} \, 9 e^{\pm j \pi/4}.$ 

```
Example 1.2: Plot magnitude and phase spectrum of a spectrum of a spectrum of a spectrum of a spectrum of a spectrum of a spectrum of a spectrum of a spectrum of a spectrum of a spectrum of a spectrum of a spectrum of a s
system with zeros , = ± and , = . 
zer = [-1 1];
% zeros
```

```
% ploes
```

```
pol=0.9*exp(1i*pi*1/4*[-1 +1]);
```

```
Example 1.2: Plot magnitude and phase spectrum of a spectrum of a spectrum of a spectrum of a spectrum of a spectrum of a spectrum of a spectrum of a spectrum of a spectrum of a spectrum of a spectrum of a spectrum of a s
system with zeros , = ± and , = . 
zer = [-1 1];
% zeros
% ploes
pol=0.9*exp(1i*pi*1/4*[-1 +1]);
% Turn it to rational transfer function
[b,a]=zp2tf(zer',pol',1);% omega
```

```
Example 1.2: Plot magnitude and phase spectrum of a spectrum of a spectrum of a spectrum of a spectrum of a spectrum of a spectrum of a spectrum of a spectrum of a spectrum of a spectrum of a spectrum of a spectrum of a s
system with zeros , = ± and , = . 
zer = [-1 1];
% zeros
% ploes
pol=0.9*exp(1i*pi*1/4*[-1 +1]);
% Turn it to rational transfer function
[b,a]=zp2tf(zer',pol',1);% omega
om=linspace(-pi,pi,500);
% freq. response
X=freqz(b,a,om);
% magnitude response scaled by pi
figure(1)
plot(om/pi,abs(X),'LineWidth',2.5)
xlabel('Normalized frequency (\pi x rad/sample) ')
```
# **Useful links**

- **<https://nl.mathworks.com/help/signal/ref/freqz.html>**
- **<https://nl.mathworks.com/help/signal/ref/angle.html>**
- **<https://nl.mathworks.com/help/matlab/ref/fft.html>**
- **[https://www.12000.org/my\\_notes/on\\_scaling\\_factor\\_fo](https://www.12000.org/my_notes/on_scaling_factor_for_ftt_in_matlab/index.htm) r\_ftt\_in\_matlab/index.htm**